# <span id="page-0-0"></span>The beamer theme for the typesetting of thesis defense presentations at the Masaryk University in Brno

### Vít Novotný

### April 27, 2017

#### **Abstract**

This document details the design and the implementation of the fibeamer theme for the beamer document class. Included are technical information for anyone who wishes to extend the theme with their own beamer themes as well as information for ordinary users.

### **Contents**

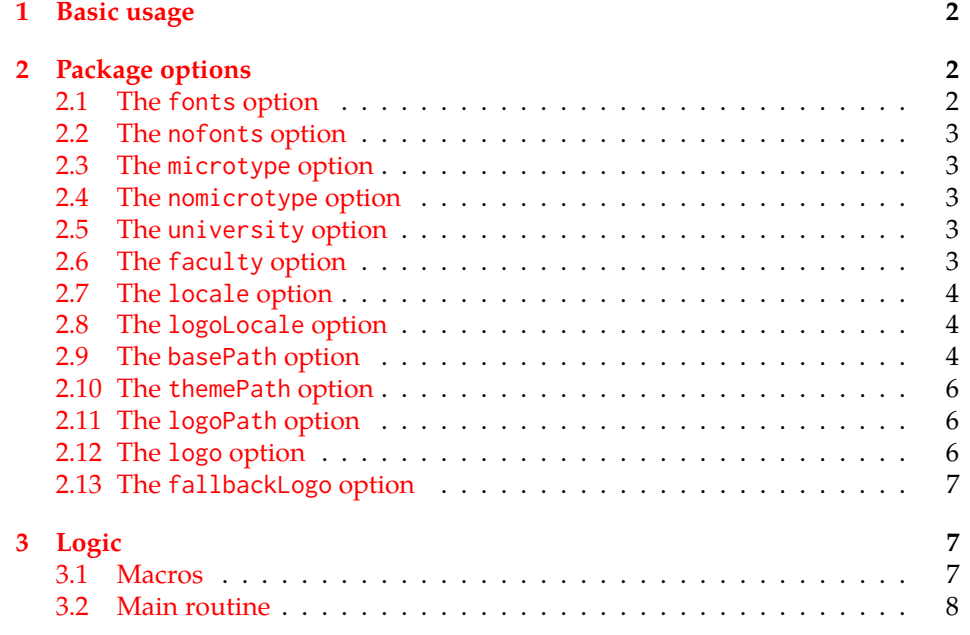

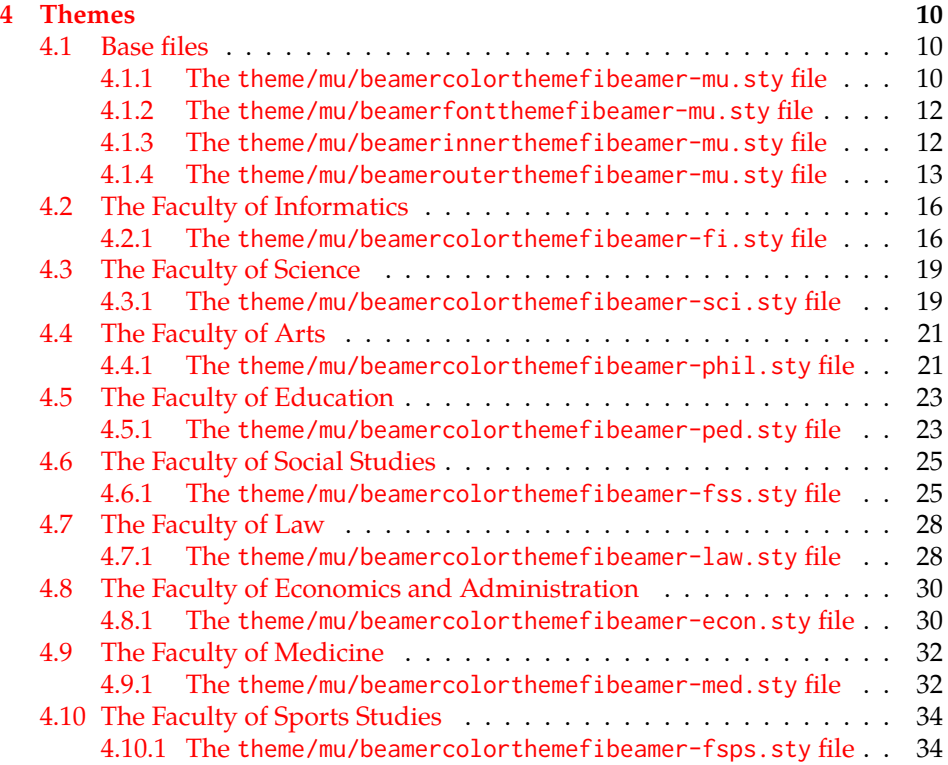

### <span id="page-1-0"></span>**1 Basic usage**

In order to use the fibeamer theme, insert \usetheme[⟨*options*⟩]{fibeamer} into the preamble of a LATEX document that uses the beamer document class. Refer to Section [2](#page-1-1) for the list of available *options*.

### <span id="page-1-1"></span>**2 Package options**

#### <span id="page-1-2"></span>**2.1 The fonts option**

<span id="page-1-6"></span>\iffibeamer@fonts The fonts option instructs the package to set up the combination of the font families of Carlito, Arev, Iwona, Dsfont, and DejaVu for the typesetting of text and mathematics. This option is enabled by default.

<span id="page-1-5"></span>1 \ProvidesPackage{fibeamer/beamerthemefibeamer}[\fibeamer@version]

<span id="page-1-7"></span>2 \newif\iffibeamer@fonts

<span id="page-1-3"></span>3 \DeclareOptionBeamer{fonts}{\fibeamer@fontstrue}

<span id="page-1-4"></span>4 \ExecuteOptionsBeamer{fonts}

#### <span id="page-2-15"></span><span id="page-2-0"></span>**2.2 The nofonts option**

The nofonts option instructs the package not to alter the currently set text and mathematics font families.

<span id="page-2-5"></span>5 \DeclareOptionBeamer{nofonts}{\fibeamer@fontsfalse}

#### <span id="page-2-1"></span>**2.3 The microtype option**

<span id="page-2-13"></span>\iffibeamer@microtype The microtype option instructs the package to use the microtypographic extensions of modern TEX engines, such as pdfTEX, LuaTEX, and (with only partial support) X<sub>H</sub>AT<sub>E</sub>X. This option is enabled by default.

- <span id="page-2-14"></span>6 \newif\iffibeamer@microtype
- <span id="page-2-6"></span>7 \DeclareOptionBeamer{microtype}{\fibeamer@microtypetrue}
- <span id="page-2-9"></span>8 \ExecuteOptionsBeamer{microtype}

#### <span id="page-2-2"></span>**2.4 The nomicrotype option**

The nomicrotype option disables the microtypographic extensions. This may be necessary, if an older T<sub>E</sub>X engine, such as T<sub>E</sub>X or  $\varepsilon$ -T<sub>E</sub>X, is being used.

<span id="page-2-7"></span>9 \DeclareOptionBeamer{nomicrotype}{\fibeamer@microtypefalse}

#### <span id="page-2-12"></span>\fibeamer@university **2.5 The university option**

<span id="page-2-3"></span>The {⟨university*=identifier*⟩} option pair sets the identifier of the university, at which the presentation is being written, to *identifier*. The *identifier* is stored within the \fibeamer@university macro, whose implicit value is mu. This value corresponds to the Masaryk University in Brno.

```
10 \DeclareOptionBeamer{university}{\def\fibeamer@university{#1}}
11 \ExecuteOptionsBeamer{university=mu}
```
<span id="page-2-11"></span>\fibeamer@faculty **2.6 The faculty option**

<span id="page-2-4"></span>The {⟨faculty*=identifier*⟩} pair sets the faculty, at which the thesis is being written, to *domain*. The following faculty *identifier*s are recognized at the Masaryk University in Brno:

<span id="page-3-16"></span>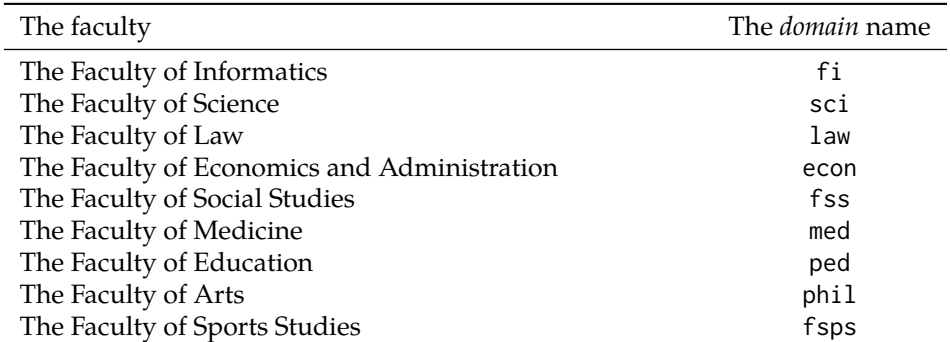

The *identifier* is stored within the \fibeamer@faculty macro, whose implicit value is fi.

<span id="page-3-11"></span><span id="page-3-3"></span>12 \DeclareOptionBeamer{faculty}{\def\fibeamer@faculty{#1}} 13 \ExecuteOptionsBeamer{faculty=fi}

#### <span id="page-3-13"></span>\fibeamer@locale **2.7 The locale option**

<span id="page-3-0"></span>The {⟨locale*=name*⟩} pair sets the name of the main locale to *name*. The *name* is stored within the \fibeamer@locale macro, whose implicit value is the main language of either the babel or the polyglossia package, or english, when undefined.

With regards to the themes of the Masaryk University in Brno, the \fibeamer@locale macro is not used; it only provides the default value to the \fibeamer@logoLocale macro.

<span id="page-3-6"></span>14 \def\fibeamer@locale{%

- 15 % Babel / polyglossia detection
- <span id="page-3-15"></span>16 \ifx\languagename\undefined%
- <span id="page-3-10"></span>17 english\else\languagename\fi}
- <span id="page-3-4"></span>18 \DeclareOptionBeamer{locale}{%
- <span id="page-3-7"></span>19 \def\fibeamer@locale{#1}}

#### <span id="page-3-14"></span>\fibeamer@logoLocale **2.8 The logoLocale option**

<span id="page-3-1"></span>The {⟨logoLocale*=name*⟩} pair sets the logo file locale to *name*. The *name* is stored within the \fibeamer@logoLocale macro, whose implicit value is \fibeamer@locale.

```
20 \def\fibeamer@logoLocale{\fibeamer@locale}
21 \DeclareOptionBeamer{logoLocale}{%
```
<span id="page-3-9"></span>22 \def\fibeamer@logoLocale{#1}}

#### <span id="page-3-12"></span>\fibeamer@basePath **2.9 The basePath option**

<span id="page-3-2"></span>The {⟨basePath*=path*⟩} pair sets the *path* containing the package files. The *path* is prepended to every other path (\fibeamer@logopath and \fibeamer@themePath) used by the package. If non-empty, the *path* gets normalized to *path/*. The normalized *path* is stored within the \fibeamer@basePath macro, whose implicit value is fibeamer/.

<span id="page-4-29"></span><span id="page-4-19"></span><span id="page-4-18"></span><span id="page-4-4"></span><span id="page-4-2"></span><span id="page-4-1"></span><span id="page-4-0"></span> \DeclareOptionBeamer{basePath}{% \ifx\fibeamer@empty#1\fibeamer@empty% \def\fibeamer@basePath{}% \else% \def\fibeamer@basePath{#1/}% \fi} \ExecuteOptionsBeamer{basePath=fibeamer}

<span id="page-4-30"></span>\fibeamer@subdir The \fibeamer@subdir macro returns / unchanged, coerces ., .., /*path*, ./*path* and ../*path* to ./, ../, /*path*/, ./*path*/ and ../*path*/, respectively, and prefixes any other *path* with \fibeamer@basePath. This macro is used within the definition of the themePath and logoPath options.

> <span id="page-4-35"></span><span id="page-4-34"></span><span id="page-4-33"></span><span id="page-4-32"></span><span id="page-4-31"></span><span id="page-4-28"></span><span id="page-4-27"></span><span id="page-4-26"></span><span id="page-4-25"></span><span id="page-4-24"></span><span id="page-4-23"></span><span id="page-4-22"></span><span id="page-4-21"></span><span id="page-4-20"></span><span id="page-4-17"></span><span id="page-4-16"></span><span id="page-4-15"></span><span id="page-4-14"></span><span id="page-4-13"></span><span id="page-4-12"></span><span id="page-4-11"></span><span id="page-4-10"></span><span id="page-4-9"></span><span id="page-4-8"></span><span id="page-4-7"></span><span id="page-4-6"></span><span id="page-4-5"></span><span id="page-4-3"></span> \def\fibeamer@subdir#1#2#3#4\empty{% 31 \ifx#1\empty% <empty> -> <br/>basePath> \fibeamer@basePath \else \if#1/% \ifx#2\empty% / -> / /% \else% /<path> -> /<path>/ #1#2#3#4/%  $39 \t\t \text{f}$  \else \if#1.% \ifx#2\empty% . -> ./ ./% 44 \else \if#2.% \ifx#3\empty% .. -> ../ ../% 48 \else \if#3/% ../<path> -> ../<path>/ ../#4/% 51 \else \fibeamer@basePath#1#2#3#4/%  $53 \quad \text{Vfi}$  $54 \overline{\ } \overline{\ }$  \fi \else 56 \if#2/% ./<path> -> ./<path>/ ./#3#4/% 58 \else \fibeamer@basePath#1#2#3#4/%  $60 \quad \text{tri}$  $61 \qquad \qquad \setminus \text{fi}$  $62 \qquad \qquad \setminus fi$ \else

```
64 \fibeamer@basePath#1#2#3#4/%
65 \fi
66 \fi
67 \fi}
```
#### <span id="page-5-21"></span>\fibeamer@themePath **2.10 The themePath option**

<span id="page-5-0"></span>The {⟨themePath*=path*⟩} pair sets the *path* containing the theme files. The *path* is normalized using the \fibeamer@subdir macro and stored within the \fibeamer@stylePath macro, whose implicit value is \fibeamer@basePath theme/. By default, this expands to fibeamer/theme/.

```
68 \DeclareOptionBeamer{themePath}{%
```

```
69 \def\fibeamer@themePath{\fibeamer@subdir#1%
```

```
70 \empty\empty\empty\empty}}
```
<span id="page-5-10"></span>71 \ExecuteOptionsBeamer{themePath=theme}

#### <span id="page-5-19"></span>\fibeamer@logoPath **2.11 The logoPath option**

<span id="page-5-1"></span>The {⟨logoPath*=path*⟩} pair sets the *path* containing the logo files, which is used by the outer themes to load the main logo. The *path* is normalized using the \fibeamer@subdir macro and stored within the \fibeamer@logoPath macro, whose implicit value is \fibeamer@basePath followed by logo/\fibeamer@university. By default, this expands to fibeamer/logo/mu/.

<span id="page-5-4"></span>72 \DeclareOptionBeamer{logoPath}{%

```
73 \def\fibeamer@logoPath{\fibeamer@subdir#1%
```

```
74 \empty\empty\empty\empty\empty}}
```

```
75 \ExecuteOptionsBeamer{logoPath=logo/\fibeamer@university}
```
#### <span id="page-5-18"></span>\fibeamer@logo **2.12 The logo option**

<span id="page-5-2"></span>The {⟨logo*=filename*⟩} pair sets the prefix of the filename of the main logo to *filename*. The *filename* is stored within the \fibeamer@logo macro, whose implicit value is \fibeamer@logoPath followed by fibeamer-\fibeamer@university- -\fibeamer@faculty-\fibeamer@logoLocale. By default, this expands to fibeamer/ /logo/fibeamer-mu-fi-english.

<span id="page-5-5"></span>76 \DeclareOptionBeamer{logo}{\def\fibeamer@logo{#1}}

<span id="page-5-12"></span>77 \ExecuteOptionsBeamer{%

<span id="page-5-20"></span>78 logo=\fibeamer@logoPath fibeamer-\fibeamer@university-%

<span id="page-5-17"></span>79 \fibeamer@faculty-\fibeamer@logoLocale}

#### <span id="page-6-10"></span>\fibeamer@fallbackLogo **2.13 The fallbackLogo option**

<span id="page-6-21"></span><span id="page-6-0"></span>The \fibeamer@fallbackLogo macro contains the filename of the logo file to be used, if \fibeamer@logo does not exist. The implicit value of the \fibeamer@fallbackLogo macro is \fibeamer@logoPath followed by fibeamer-\fibeamer@university\fibeamer@faculty-english. By default, this expands to fibeamer/logo/ /fibeamer-mu-fi-english.

- <span id="page-6-7"></span><span id="page-6-4"></span>80 \DeclareOptionBeamer{fallbackLogo}{\def\fibeamer@fallbackLogo{#1}} 81 \ExecuteOptionsBeamer{%
- <span id="page-6-12"></span>82 fallbackLogo=\fibeamer@logoPath fibeamer-\fibeamer@university-%
- <span id="page-6-8"></span>83 \fibeamer@faculty-english}

### <span id="page-6-1"></span>**3 Logic**

#### <span id="page-6-5"></span><span id="page-6-2"></span>**3.1 Macros**

<span id="page-6-13"></span>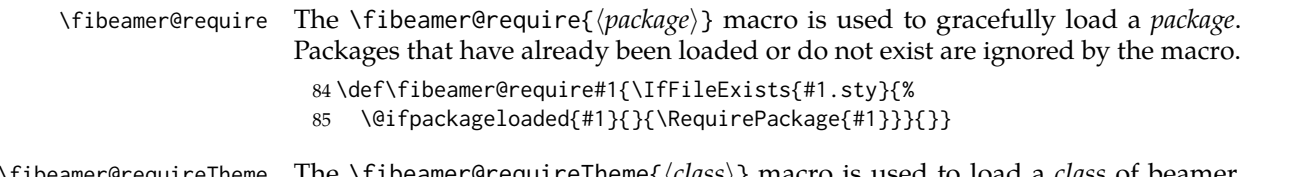

<span id="page-6-18"></span>\fibeamer@requireTheme The \fibeamer@requireTheme{⟨*class*⟩} macro is used to load a *class* of beamer themes. The following packages are loaded, provided they exist:

- <span id="page-6-3"></span>• beamer*class*themefibeamer from the \fibeamer@themePath directory – The base theme file. By default, this expands to fibeamer/theme/beamer*class*themefibeamer.
- beamer*class*themefibeamer-\fibeamer@university from the \fibeamer@themePath \fibeamer@university/ directory – The university theme file. By default, this expands to fibeamer/theme/mu/beamer*class*themefibeamer-mu.
- beamer*class*themefibeamer-\fibeamer@university-\fibeamer@faculty from the \fibeamer@themePath\fibeamer@university/ directory – The faculty theme file. By default, this expands to fibeamer/theme/mu/beamer*class*themefibeamer-mu-fi.

<span id="page-6-6"></span>86 \def\fibeamer@requireTheme#1{%

- <span id="page-6-14"></span>87 \fibeamer@require{\fibeamer@themePath beamer#1themefibeamer}
- <span id="page-6-15"></span>88 \fibeamer@require{\fibeamer@themePath\fibeamer@university%
- <span id="page-6-19"></span>89 /beamer#1themefibeamer-\fibeamer@university}
- <span id="page-6-16"></span>90 \fibeamer@require{\fibeamer@themePath\fibeamer@university%
- <span id="page-6-9"></span>91 /beamer#1themefibeamer-\fibeamer@university-\fibeamer@faculty}}

#### <span id="page-6-11"></span>\fibeamer@includeLogo The \fibeamer@includeLogo[⟨*options*⟩] macro includes the main logo into the document. If specified, the *options* are passed to the \includegraphics macro. The \fibeamer@includeLogo macro requires the etoolbox package to function.

```
92 \fibeamer@require{etoolbox}
93 \newcommand\fibeamer@includeLogo[1][]{{
```
<span id="page-6-20"></span>94 % See <http://tex.stackexchange.com/a/39987/70941>.

- <span id="page-7-26"></span><span id="page-7-22"></span>\patchcmd{\Gin@ii}% Make '\includegraphics' use '@fallbackLogo'.
- <span id="page-7-2"></span>{\begingroup}% <search>
- <span id="page-7-1"></span>{\begingroup\renewcommand{\@latex@error}[2]{%
- <span id="page-7-18"></span>\includegraphics[#1]\fibeamer@fallbackLogo}}% <replace>
- {}% <success>
- {}% <failure>
- <span id="page-7-19"></span>\includegraphics[#1]\fibeamer@logo}}

#### <span id="page-7-20"></span>\fibeamer@patch The \fibeamer@patch[⟨*versions*⟩][⟨*patch*⟩] macro expands *patch*, if \fibeamer@ @version@number (defined at the top of the file beamerthemefibeamer.sty) matches any of the comma-delimited *versions*. This macro enables the simple deployment of version-targeted patches.

<span id="page-7-3"></span>\def\fibeamer@patch#1#2{%

- <span id="page-7-4"></span>\def\fibeamer@patch@versions{#1}%
- <span id="page-7-5"></span>\def\fibeamer@patch@action{#2}%
- <span id="page-7-6"></span>\def\fibeamer@patch@next##1,{%
- <span id="page-7-7"></span>\def\fibeamer@patch@arg{##1}%
- <span id="page-7-8"></span>\def\fibeamer@patch@relax{\relax}%
- <span id="page-7-21"></span>\ifx\fibeamer@patch@arg\fibeamer@version@number
- <span id="page-7-9"></span>\def\fibeamer@patch@next####1\relax,{}%
- <span id="page-7-11"></span>\expandafter\fibeamer@patch@action
- <span id="page-7-12"></span>\expandafter\fibeamer@patch@next
- <span id="page-7-10"></span>\else\ifx\fibeamer@patch@arg\fibeamer@patch@relax\else
- <span id="page-7-13"></span>\expandafter\expandafter\expandafter\fibeamer@patch@next

```
114 \fi\fi}%
```
- <span id="page-7-14"></span>\expandafter\expandafter\expandafter\fibeamer@patch@next
- <span id="page-7-15"></span>\expandafter\fibeamer@patch@versions\expandafter,\relax,}

#### <span id="page-7-0"></span>**3.2 Main routine**

First, the theme processes the options.

<span id="page-7-24"></span>\ProcessOptionsBeamer

When the microtype option is specified, the microtype package gets loaded.

- % Set up the microtypographic extensions
- <span id="page-7-23"></span>\iffibeamer@microtype
- <span id="page-7-25"></span>120 \RequirePackage{microtype}

<span id="page-7-17"></span> $121 \quad \text{If}$ 

When the fonts option is specified, the following packages will be used by the package to configure the fonts in the presentation mode:

- ifthen This package is used to construct compound conditionals.
- ifxetex, ifluatex These packages are used to detect the used T<sub>F</sub>X engine.
- lmodern The Latin Modern font family is used as a fallback for missing glyphs.
- carlito The Carlito font family is used as the primary text and math font face.
- arevmath The Arev Sans math font family is used for various symbols and greek alphabet.
- iwona The Iwona font family is used for large math symbols.
- dejavu The DejaVu Sans Mono font family is used for the typesetting of monospaced text.
- setspace This package is used to adjust the leading to 115 %. Loading this package breaks any top-level footnotes without the [frame] optional parameter specified. This is a known bug.<sup>[1](#page-8-0)</sup>
- fontenc This package is used to set the font encoding to Cork. This package is only used outside the  $X \to Y$  and LuaT<sub>E</sub>X engines.
- fontspec This package is used to load fonts. This package is only used with the  $X \rightarrow Y$  and LuaT<sub>F</sub>X engines.

<span id="page-8-12"></span>122 \mode<presentation>

```
123 % Set up the fonts
124 \iffibeamer@fonts
125 \RequirePackage{ifthen}
126 \RequirePackage{ifxetex}
127 \RequirePackage{ifluatex}
128 \RequirePackage{lmodern}
129 \RequirePackage[sfdefault,lf]{carlito}
130 \renewcommand*\oldstylenums[1]{{\carlitoOsF #1}}
131
132 %% Load arev with scaling factor of .85
133 %% See <http://tex.stackexchange.com/a/181240/70941>
134 \DeclareFontFamily{OML}{zavm}{\skewchar\font=127 }
135 \DeclareFontShape{OML}{zavm}{m}{it}{<-> s*[.85] zavmri7m}{}
136 \DeclareFontShape{OML}{zavm}{b}{it}{<-> s*[.85] zavmbi7m}{}
137 \DeclareFontShape{OML}{zavm}{m}{sl}{<->ssub * zavm/m/it}{}
138 \DeclareFontShape{OML}{zavm}{bx}{it}{<->ssub * zavm/b/it}{}
139 \DeclareFontShape{OML}{zavm}{b}{sl}{<->ssub * zavm/b/it}{}
140 \DeclareFontShape{OML}{zavm}{bx}{sl}{<->ssub * zavm/b/sl}{}
141
142 \AtBeginDocument{
143 \SetSymbolFont{operators} {normal}{OT1}{zavm}{m}{n}
144 \SetSymbolFont{letters} {normal}{OML}{zavm}{m}{it}
145 \SetSymbolFont{symbols} {normal}{OMS}{zavm}{m}{n}
146 \SetSymbolFont{largesymbols}{normal}{OMX}{iwona}{m}{n}}
147 \RequirePackage[sans]{dsfont}
148
149 \ifthenelse{\boolean{xetex}\OR\boolean{luatex}}{
150 \RequirePackage{fontspec}
151 \setmonofont[Scale=0.85,Ligatures=TeX]{DejaVu Sans Mono}
152 }{
```
<span id="page-8-24"></span><span id="page-8-23"></span><span id="page-8-22"></span><span id="page-8-21"></span><span id="page-8-20"></span><span id="page-8-19"></span><span id="page-8-18"></span><span id="page-8-10"></span><span id="page-8-9"></span><span id="page-8-2"></span><span id="page-8-1"></span><span id="page-8-0"></span><sup>1</sup>See <http://tex.stackexchange.com/a/118005/70941>.

```
153 \RequirePackage[scaled=0.85]{DejaVuSansMono}
154 \RequirePackage[resetfonts]{cmap}
155 \RequirePackage[T1]{fontenc}
156 }
157 \RequirePackage{setspace}
158 \setstretch{1.15}
159 \fi
160 \mode
161 <all>
```
<span id="page-9-19"></span><span id="page-9-10"></span><span id="page-9-4"></span>Finally, the color, font, inner and outer themes of the respective university and faculty will be loaded.

```
162 \fibeamer@requireTheme{color}
163 \fibeamer@requireTheme{font}
164 \fibeamer@requireTheme{inner}
165 \fibeamer@requireTheme{outer}
```
### <span id="page-9-8"></span><span id="page-9-0"></span>**4 Themes**

<span id="page-9-9"></span>This section contains the combined documentation of all available themes. When creating a new theme file, it is advisable to create one self-contained dtx file, which is then partitioned into locale files via the docstrip tool based on the respective ins

```
\file file. A macro \file{⟨filename⟩} is available for the sectioning of the documentation
       of various files within the dtx file. For more information about dtx files and the
       docstrip tool, consult the dtxtut, docstrip, doc and ltxdoc manuals.
```
#### <span id="page-9-1"></span>**4.1 Base files**

#### <span id="page-9-2"></span>**4.1.1 The theme/mu/beamercolorthemefibeamer-mu.sty file**

This is the base color theme for presentations written at the Masaryk University in Brno.

```
166 \NeedsTeXFormat{LaTeX2e}
167 \ProvidesPackage{fibeamer/theme/mu/%
168 beamercolorthemefibeamer-mu}[2016/05/06]
```
<span id="page-9-3"></span>\darkframes The darkframes environment switches the color definitions to render the enclosed frames in dark colors. This is a dummy definition, which will be overridden by the subsequently loaded color theme in the presentation mode.

```
169 \newenvironment{darkframes}{}{}
```
The rest of the theme will be ignored outside the presentation mode.

<span id="page-9-11"></span>170 \mode<presentation>

The theme loads the following packages, which will be used by the subsequently loaded color theme specific to a faculty:

• listings – This package is used for code listings. The subsequently loaded color theme will specify source code coloring for the package.

- <span id="page-10-21"></span>• ifthen – This package is used to construct compound conditionals.
- tikz This package is used to create gradient background for dark slides.
- <span id="page-10-17"></span>171 \RequirePackage{listings}
- <span id="page-10-18"></span>172 \RequirePackage{ifthen}
- <span id="page-10-19"></span>173 \RequirePackage{tikz}
- <span id="page-10-11"></span>\iffibeamer@dark The \iffibeamer@dark conditional will be switched on and off by the subsequently loaded color theme based on whether or not the given frame is being typeset in light or dark colors. This information will be used by outer themes to insert the correct logo into each frame.
	- 174 \newif\iffibeamer@dark\fibeamer@darkfalse

<span id="page-10-8"></span>A frame that is either title or dark, as specified by the value of the \iffibeamer@dark conditional, will have a gradient background as specified by the fibeamer@dark@backgroundInner and fibeamer@light@backgroundOuter colors that shall be defined by the subsequently loaded color theme.

A frame that is neither title nor dark, as specified by the value of the \iffibeamer@dark conditional, will have a gradient background as specified by the fibeamer@light@backgroundInner and fibeamer@light@backgroundOuter colors that shall be defined by the subsequently loaded color theme.

```
175 \defbeamertemplate*{background canvas}{fibeamer}{%
176 \ifthenelse{%
177 \boolean{fibeamer@dark} \OR \c@framenumber=0
178 }{%
179 \begin{tikzpicture}
180 \clip (0,\fibeamer@lengths@clipbottom) rectangle
181 (\paperwidth,\fibeamer@lengths@cliptop);
182 \path [inner color = fibeamer@dark@backgroundInner,
183 outer color = fibeamer@dark@backgroundOuter]
184 (0,0) rectangle (\paperwidth,\paperwidth);
185 \end{tikzpicture}
186 }{%
187 \begin{tikzpicture}
188 \clip (0,\fibeamer@lengths@clipbottom) rectangle
189 (\paperwidth,\fibeamer@lengths@cliptop);
190 \path [inner color = fibeamer@light@backgroundInner,
191 outer color = fibeamer@light@backgroundOuter]
192 (0,0) rectangle (\paperwidth,\paperwidth);
193 \end{tikzpicture}
194 }}
```
<span id="page-10-16"></span><span id="page-10-14"></span><span id="page-10-10"></span><span id="page-10-7"></span><span id="page-10-4"></span><span id="page-10-1"></span>The \qed symbol inserted at the end of proofs will have the same color as the rest of the proof.

<span id="page-10-20"></span> \setbeamercolor{qed symbol}{% use=block body, fg=block body.fg, bg=block body.bg}

<span id="page-11-31"></span>The links can be colored by the subsequently loaded color themes.

```
199 \hypersetup{colorlinks,linkcolor=}
200 \mode
201 <all>
```
#### <span id="page-11-0"></span>**4.1.2 The theme/mu/beamerfontthemefibeamer-mu.sty file**

This is the base font theme for presentations written at the Masaryk University in Brno. The theme has no effect outside the presentation mode.

```
202 \NeedsTeXFormat{LaTeX2e}
203 \ProvidesPackage{fibeamer/theme/mu/%
204 beamerfontthemefibeamer-mu}[2016/01/12]
205 \mode<presentation>
206 \setbeamerfont{normal text}{size=\normalsize}
207 \setbeamerfont{title}{size=\LARGE, series=\bfseries}
208 \setbeamerfont{subtitle}{parent=normal text, size=\Large}
209 \setbeamerfont{frametitle}{size=\Large}
210 \setbeamerfont{framesubtitle}{size=\large, shape=\itshape}
211 \setbeamerfont{description item}{series=\bfseries}
212 \setbeamerfont{author}{size=\large}
213 \mode
214 <all>
```
#### <span id="page-11-21"></span><span id="page-11-18"></span><span id="page-11-15"></span><span id="page-11-5"></span><span id="page-11-1"></span>**4.1.3 The theme/mu/beamerinnerthemefibeamer-mu.sty file**

This is the base inner theme for presentations written at the Masaryk University in Brno. The theme has no effect outside the presentation mode.

```
215 \NeedsTeXFormat{LaTeX2e}
216 \ProvidesPackage{fibeamer/theme/mu/%
217 beamerinnerthemefibeamer-mu}[2016/01/14]
218 \mode<presentation>
```
<span id="page-11-22"></span>This part of the inner theme defines the design of lists.

```
219 \defbeamertemplate*{itemize item}{fibeamer}{$\bullet$}
220 \defbeamertemplate*{itemize subitem}{fibeamer}{\---}
221\defbeamertemplate*{itemize subsubitem}{fibeamer}{\guillemotright}
```
<span id="page-11-9"></span>This part of the inner theme defines the design of bibliography items and citations.

<span id="page-11-10"></span>\defbeamertemplate\*{bibliography item}{fibeamer}{\insertbiblabel}

```
223 \AtBeginDocument{%
```

```
224 \let\fibeamer@oldcite\cite
```

```
225 \def\cite#1{{%
```

```
226 \usebeamercolor[fg]{item}%
```
<span id="page-11-12"></span>\fibeamer@oldcite{#1}}}}

This part of the inner theme defines the design of the table of contents.

<span id="page-11-11"></span>\defbeamertemplate\*{section in toc}{fibeamer}{%

```
229 \usebeamercolor[fg]{item}%
```

```
230 \inserttocsectionnumber.%
```

```
231 \usebeamercolor[fg]{structure}%
```

```
232 \kern1.25ex\inserttocsection\par}
233 \defbeamertemplate*{subsection in toc}{fibeamer}{%
234 \hspace\leftmargini
235 \usebeamercolor[fg]{item}%
236 \inserttocsectionnumber.\inserttocsubsectionnumber%
237 \usebeamercolor[fg]{structure}%
238 \kern1.25ex\inserttocsubsection\par}
239 \defbeamertemplate*{subsubsection in toc}{fibeamer}{%
240 \hspace\leftmargini
241 \hspace\leftmarginii
242 \usebeamercolor[fg]{item}%
243 \inserttocsectionnumber.\inserttocsubsectionnumber.%
244 \inserttocsubsubsectionnumber%
245 \usebeamercolor[fg]{structure}%
246 \kern1.25ex\inserttocsubsubsection\par}
247 \mode
248 <all>
```
#### <span id="page-12-29"></span><span id="page-12-28"></span><span id="page-12-16"></span><span id="page-12-15"></span><span id="page-12-14"></span><span id="page-12-12"></span><span id="page-12-0"></span>**4.1.4 The theme/mu/beamerouterthemefibeamer-mu.sty file**

This is the base outer theme for presentations written at the Masaryk University in Brno. The theme has no effect outside the presentation mode.

```
249 \NeedsTeXFormat{LaTeX2e}
250 \ProvidesPackage{fibeamer/theme/mu/%
251 beamerouterthemefibeamer-mu}[2016/01/12]
252 \mode<presentation>
```
<span id="page-12-17"></span>The theme uses the following packages:

- ifthen This package is used to construct compound conditionals.
- ifpdf This package is used to check, whether the document is being typeset in DVI mode. If it is, then the \pdfpagewidth and \pdfpageheight dimensions are defined, so that positioning in TikZ works correctly.
- tikz This package is used to position the logo and the frame number on a frame.
- pgfcore This package is used to draw the dashed line at the title frame.

```
253 \RequirePackage{ifthen}
```

```
254 \RequirePackage{ifpdf}
```

```
255 \ifpdf\else
```

```
256 \@ifundefined{pdfpagewidth}{\newdimen\pdfpagewidth}{}
```
- <span id="page-12-2"></span>\@ifundefined{pdfpageheight}{\newdimen\pdfpageheight}{}
- <span id="page-12-20"></span>\pdfpagewidth=\paperwidth
- <span id="page-12-19"></span>\pdfpageheight=\paperheight

```
260 \fi
```

```
261 \RequirePackage{tikz}
```
<span id="page-12-25"></span>\RequirePackage{pgfcore}

<span id="page-13-37"></span>This part of the outer theme defines the geometry of the frames along with other dimensions.

- <span id="page-13-5"></span>\newlength\fibeamer@lengths@baseunit
- <span id="page-13-6"></span>\fibeamer@lengths@baseunit=3.75mm
- % The footer padding
- <span id="page-13-18"></span>\newlength\fibeamer@lengths@footerpad
- <span id="page-13-19"></span>\setlength\fibeamer@lengths@footerpad{%
- <span id="page-13-7"></span>\fibeamer@lengths@baseunit}
- % The side margins
- <span id="page-13-25"></span>\newlength\fibeamer@lengths@margin
- <span id="page-13-26"></span>\setlength\fibeamer@lengths@margin{%
- <span id="page-13-8"></span>3\fibeamer@lengths@baseunit}
- <span id="page-13-33"></span>\setbeamersize{
- <span id="page-13-27"></span>text margin left=\fibeamer@lengths@margin,
- <span id="page-13-28"></span>text margin right=\fibeamer@lengths@margin}
- % The upper margin
- <span id="page-13-29"></span>\newlength\fibeamer@lengths@titleline
- <span id="page-13-30"></span>\setlength\fibeamer@lengths@titleline{%
- <span id="page-13-9"></span>3\fibeamer@lengths@baseunit}
- % The background clipping
- <span id="page-13-11"></span>\newlength\fibeamer@lengths@clipbottom
- <span id="page-13-12"></span>\setlength\fibeamer@lengths@clipbottom\paperwidth
- <span id="page-13-0"></span>283 \addtolength\fibeamer@lengths@clipbottom{-\paperheight}
- <span id="page-13-13"></span>\setlength\fibeamer@lengths@clipbottom{%
- <span id="page-13-14"></span>0.5\fibeamer@lengths@clipbottom}
- <span id="page-13-16"></span>\newlength\fibeamer@lengths@cliptop
- <span id="page-13-17"></span>\setlength\fibeamer@lengths@cliptop\paperwidth
- <span id="page-13-1"></span>\addtolength\fibeamer@lengths@cliptop{%
- <span id="page-13-15"></span>-\fibeamer@lengths@clipbottom}
- % The logo size
- <span id="page-13-22"></span>\newlength\fibeamer@lengths@logowidth
- <span id="page-13-23"></span>\setlength\fibeamer@lengths@logowidth{%
- <span id="page-13-10"></span>14\fibeamer@lengths@baseunit}
- <span id="page-13-20"></span>\newlength\fibeamer@lengths@logoheight
- <span id="page-13-21"></span>\setlength\fibeamer@lengths@logoheight{%
- <span id="page-13-24"></span>0.4\fibeamer@lengths@logowidth}
- The outer theme completely culls the bottom navigation.
- <span id="page-13-2"></span>\defbeamertemplate\*{navigation symbols}{fibeamer}{}
- The outer theme also culls the headline.

```
298 \defbeamertemplate*{headline}{fibeamer}{}
```
The frame title.

- <span id="page-13-4"></span>\defbeamertemplate\*{frametitle}{fibeamer}{%
- <span id="page-13-36"></span>\vskip-1em % Align the text with the top border
- <span id="page-13-31"></span>\vskip\fibeamer@lengths@titleline
- <span id="page-13-34"></span>\usebeamercolor[fg]{frametitle}%
- <span id="page-13-35"></span>\usebeamerfont{frametitle}%

```
304 \insertframetitle\par%
```

```
305 \usebeamercolor[fg]{framesubtitle}%
306 \usebeamerfont{framesubtitle}%
307 \insertframesubtitle}
The footline contains the frame number. It is flushed right.
308 \defbeamertemplate*{footline}{fibeamer}{%
309 \ifnum\c@framenumber=0\else%
310 \begin{tikzpicture}[overlay]
311 \node[anchor=south east,
312 yshift=\fibeamer@lengths@footerpad,
313 xshift=-\fibeamer@lengths@footerpad] at
314 (current page.south east) {
315 \usebeamercolor[fg]{framenumber}%
316 \usebeamerfont{framenumber}%
317 \insertframenumber/\inserttotalframenumber};
318 \end{tikzpicture}
319 \fi}
The title frame contains the main logo, the \title, the \subtitle, and the \author.
320 \defbeamertemplate*{title page}{fibeamer}{%
321 \begin{darkframes}
322
323 % This is slide 0
324 \setcounter{framenumber}{0}
325
326 % Input the university logo
327 \begin{tikzpicture}[
328 remember picture,
329 overlay,
330 xshift=0.5\fibeamer@lengths@logowidth,
331 yshift=0.5\fibeamer@lengths@logoheight
332 ]
333 \node at (0,0) {
334 \fibeamer@includeLogo[
335 width=\fibeamer@lengths@logowidth,
336 height=\fibeamer@lengths@logoheight
337 ]};
338 \end{tikzpicture}
339
340 % Input the title
341 \usebeamerfont{title}%
342 \usebeamercolor[fg]{title}%
343 \begin{minipage}[b][2\baselineskip][b]{\textwidth}%
344 \raggedright\inserttitle
345 \end{minipage}
346 \vskip-.5\baselineskip
347
348 % Input the dashed line
349 \begin{pgfpicture}
350 \pgfsetlinewidth{2pt}
```
<span id="page-14-32"></span><span id="page-14-29"></span><span id="page-14-25"></span><span id="page-14-24"></span><span id="page-14-22"></span><span id="page-14-19"></span><span id="page-14-18"></span><span id="page-14-17"></span><span id="page-14-16"></span><span id="page-14-13"></span><span id="page-14-11"></span><span id="page-14-10"></span><span id="page-14-5"></span><span id="page-14-1"></span><span id="page-14-0"></span>

```
351 \pgfsetroundcap
352 \pgfsetdash{{0pt}{4pt}}{0cm}
353
354 \pgfpathmoveto{\pgfpoint{0mm}{0mm}}
355 \pgfpathlineto{\pgfpoint{\textwidth}{0mm}}
356
357 \pgfusepath{stroke}
358 \end{pgfpicture}
359 \vfill
360 % Input the subtitle
361 \usebeamerfont{subtitle}%
362 \usebeamercolor[fg]{subtitle}%
363 \begin{minipage}{\textwidth}
364 \raggedright%
365 \insertsubtitle%
366 \end{minipage}\vskip.25\baselineskip
367
368 % Input the author's name
369 \usebeamerfont{author}%
370 \usebeamercolor[fg]{author}%
371 \begin{minipage}{\textwidth}
372 \raggedright%
373 \insertauthor%
374 \end{minipage}
375 \end{darkframes}}
376
377 \mode
378 <all>
```
#### <span id="page-15-28"></span><span id="page-15-26"></span><span id="page-15-24"></span><span id="page-15-14"></span><span id="page-15-12"></span><span id="page-15-11"></span><span id="page-15-10"></span><span id="page-15-4"></span><span id="page-15-2"></span><span id="page-15-0"></span>**4.2 The Faculty of Informatics**

#### <span id="page-15-1"></span>**4.2.1 The theme/mu/beamercolorthemefibeamer-fi.sty file**

This is the color theme for presentations written at the Faculty of Informatics at the Masaryk University in Brno. This theme has no effect outside the presentation mode.

```
379 \NeedsTeXFormat{LaTeX2e}
380 \ProvidesPackage{fibeamer/theme/mu/%
381 beamercolorthemefibeamer-mu-fi}[2016/06/16]
382 \mode<presentation>
```
<span id="page-15-15"></span>This color theme uses the combination of yellow and shades of gray. The fibeamer@{dark,light}@background{Inner,Outer} colors are used within the background canvas template, which is defined within the base color theme of the Masaryk University and which draws the gradient background of the frames.

```
383 \definecolor{fibeamer@black}{HTML}{2B2E34}
```

```
384 \definecolor{fibeamer@white}{HTML}{F3EEE1}
```

```
385 \definecolor{fibeamer@yellow}{HTML}{FFD564}
```

```
386 \definecolor{fibeamer@orange}{HTML}{FF5500}
```
- <span id="page-16-31"></span><span id="page-16-4"></span>\colorlet{fibeamer@lightGray}{white!80!fibeamer@black}
- <span id="page-16-5"></span>\colorlet{fibeamer@gray}{white!35!fibeamer@black}
- <span id="page-16-6"></span>\colorlet{fibeamer@darkGray}{white!20!fibeamer@black}
- <span id="page-16-12"></span>\definecolor{fibeamer@blue}{HTML}{3333B3}
- <span id="page-16-13"></span>\definecolor{fibeamer@lightRed}{HTML}{FF8E6B}
- <span id="page-16-7"></span>\colorlet{fibeamer@darkRed}{red!80!fibeamer@white}
- %% Background gradients
- <span id="page-16-8"></span>\colorlet{fibeamer@dark@backgroundInner}{fibeamer@black}
- <span id="page-16-9"></span>\colorlet{fibeamer@dark@backgroundOuter}{fibeamer@black}
- <span id="page-16-10"></span>\colorlet{fibeamer@light@backgroundInner}{fibeamer@white}
- <span id="page-16-11"></span>\colorlet{fibeamer@light@backgroundOuter}{fibeamer@white}

The darkframes environment switches the \iffibeamer@darktrue conditional on and sets a dark color theme.

```
398 \renewenvironment{darkframes}{%
399 \begingroup
400 \fibeamer@darktrue
401 %% Structures
402 \setbeamercolor*{frametitle}{fg=fibeamer@yellow}
403 \setbeamercolor*{framesubtitle}{fg=fibeamer@lightGray}
404 %% Text
405 \setbeamercolor*{normal text}{fg=white, bg=fibeamer@black}
406 \setbeamercolor*{structure}{fg=white, bg=fibeamer@black}
407 \setbeamercolor*{alerted text}{fg=fibeamer@lightRed}
408 %% Items, footnotes and links
409 \setbeamercolor*{item}{fg=fibeamer@yellow}
410 \setbeamercolor*{footnote mark}{fg=fibeamer@yellow}
411 \hypersetup{urlcolor=fibeamer@yellow, citecolor=fibeamer@yellow}
412 %% Blocks
413 \setbeamercolor*{block title}{%
414 fg=fibeamer@black, bg=fibeamer@yellow}
415 \setbeamercolor*{block title example}{%
416 fg=fibeamer@yellow, bg=fibeamer@darkGray}
417 \setbeamercolor*{block title alerted}{%
418 fg=fibeamer@black, bg=fibeamer@lightRed}
419 \setbeamercolor*{block body}{%
420 fg=fibeamer@white,
421 bg=fibeamer@darkGray}
422 \usebeamercolor*{normal text}
423 % Code listings
424 \lstset{%
425 commentstyle=\color{green!30!white},
426 keywordstyle=\color{blue!30!white},
427 stringstyle=\color{fibeamer@orange!30!white}}
428 }{%
429 \endgroup}
```
<span id="page-16-30"></span><span id="page-16-29"></span><span id="page-16-28"></span><span id="page-16-27"></span><span id="page-16-17"></span><span id="page-16-14"></span><span id="page-16-3"></span><span id="page-16-2"></span><span id="page-16-1"></span>Outside the darkframes environment, the light theme is used.

```
430 %% Structures
431 \setbeamercolor{frametitle}{fg=fibeamer@blue}
432 \setbeamercolor{framesubtitle}{fg=fibeamer@gray}
433 %% Text
434 \setbeamercolor{normal text}{fg=fibeamer@black, bg=fibeamer@white}
435 \setbeamercolor{structure}{fg=fibeamer@black, bg=fibeamer@white}
436 \setbeamercolor{alerted text}{fg=red}
437 \addtobeamertemplate{block begin}{%
438 \iffibeamer@dark\else % alerted text in plain blocks at light slides
439 \setbeamercolor{alerted text}{fg=fibeamer@darkRed}
440 \fi}{}
441 %% Items and links
442 \setbeamercolor{item}{fg=fibeamer@blue}
443 \setbeamercolor{footnote mark}{fg=fibeamer@blue}
444 \hypersetup{urlcolor=fibeamer@blue, citecolor=fibeamer@blue}
445 %% Blocks
446 \setbeamercolor{block title}{%
447 fg=fibeamer@black, bg=fibeamer@yellow}
448 \setbeamercolor{block title example}{%
449 fg=fibeamer@yellow, bg=fibeamer@black}
450 \setbeamercolor{block title alerted}{%
451 fg=fibeamer@white, bg=red}
452 \setbeamercolor{block body}{%
453 fg=fibeamer@white, bg=fibeamer@black}
454 %% Title
455 \setbeamercolor{title}{fg=fibeamer@yellow, bg=fibeamer@black}
456 \setbeamercolor{subtitle}{fg=fibeamer@white, bg=fibeamer@black}
457 \setbeamercolor{author}{fg=fibeamer@lightGray, bg=fibeamer@black}
458 % Code listings
459 \lstset{%
460 basicstyle=\footnotesize\ttfamily,
461 breakatwhitespace=false,
462 breaklines=true,
463 commentstyle=\color{green!60!black},
464 extendedchars=true,
465 keywordstyle=\color{fibeamer@blue},
466 showspaces=false,
467 showstringspaces=false,
468 showtabs=false,
469 stringstyle=\color{violet}}
470 \mode
```

```
471 <all>
```
#### <span id="page-18-28"></span><span id="page-18-0"></span>**4.3 The Faculty of Science**

#### <span id="page-18-1"></span>**4.3.1 The theme/mu/beamercolorthemefibeamer-sci.sty file**

This is the color theme for presentations written at the Faculty of Science at the Masaryk University in Brno. This theme has no effect outside the presentation mode.

```
472 \NeedsTeXFormat{LaTeX2e}
473 \ProvidesPackage{fibeamer/theme/mu/%
474 beamercolorthemefibeamer-mu-sci}[2016/05/06]
475 \mode<presentation>
```
<span id="page-18-17"></span>This color theme uses the combination of yellow and shades of gray. The fibeamer@{dark,light}@background{Inner,Outer} colors are used within the background canvas template, which is defined within the base color theme of the Masaryk University and which draws the gradient background of the frames.

- <span id="page-18-10"></span>\definecolor{fibeamer@black}{HTML}{000000}
- <span id="page-18-11"></span>\definecolor{fibeamer@white}{HTML}{FFFFFF}
- <span id="page-18-12"></span>\definecolor{fibeamer@green}{HTML}{139632}
- <span id="page-18-13"></span>\definecolor{fibeamer@gray}{HTML}{999999}
- <span id="page-18-3"></span>\colorlet{fibeamer@lightGreen}{fibeamer@green!30!fibeamer@white}
- <span id="page-18-4"></span>\colorlet{fibeamer@darkGreen}{fibeamer@green!60!fibeamer@black}
- <span id="page-18-14"></span>\definecolor{fibeamer@lightOrange}{HTML}{FFA25E}
- <span id="page-18-5"></span>\colorlet{fibeamer@orange}{fibeamer@lightOrange!80!fibeamer@darkGreen}
- %% Background gradients
- <span id="page-18-6"></span>\colorlet{fibeamer@dark@backgroundInner}{fibeamer@darkGreen}
- <span id="page-18-7"></span>\colorlet{fibeamer@dark@backgroundOuter}{fibeamer@darkGreen}
- <span id="page-18-8"></span>\colorlet{fibeamer@light@backgroundInner}{fibeamer@white}
- <span id="page-18-9"></span>\colorlet{fibeamer@light@backgroundOuter}{fibeamer@white}

The darkframes environment switches the \iffibeamer@darktrue conditional on and sets a dark color theme.

- <span id="page-18-20"></span>\renewenvironment{darkframes}{%
- <span id="page-18-2"></span>\begingroup
- <span id="page-18-15"></span>\fibeamer@darktrue
- %% Structures
- <span id="page-18-21"></span>\setbeamercolor\*{frametitle}{fg=fibeamer@lightGreen}
- <span id="page-18-22"></span>\setbeamercolor\*{framesubtitle}{fg=fibeamer@white}
- %% Text
- <span id="page-18-23"></span>\setbeamercolor\*{normal text}{fg=fibeamer@white, bg=fibeamer@green}
- <span id="page-18-24"></span>\setbeamercolor\*{structure}{fg=fibeamer@white, bg=fibeamer@green}
- <span id="page-18-25"></span>\setbeamercolor\*{alerted text}{%
- fg=fibeamer@lightOrange}
- %% Items, footnotes and links
- <span id="page-18-26"></span>\setbeamercolor\*{item}{fg=fibeamer@lightGreen}
- <span id="page-18-27"></span>502 \setbeamercolor\*{footnote mark}{fg=fibeamer@lightGreen}
- <span id="page-18-16"></span> \hypersetup{urlcolor=fibeamer@lightGreen, citecolor=fibeamer@lightGreen} %% Blocks

```
505 \setbeamercolor*{block title}{%
506 fg=fibeamer@white, bg=fibeamer@green!60!fibeamer@white}
507 \setbeamercolor*{block title example}{%
508 fg=fibeamer@white, bg=fibeamer@green!60!fibeamer@white}
509 \setbeamercolor*{block title alerted}{%
510 fg=fibeamer@darkGreen, bg=fibeamer@lightOrange}
511 \setbeamercolor*{block body}{%
512 fg=fibeamer@green,
513 bg=fibeamer@gray!15!fibeamer@white}
514 \usebeamercolor*{normal text}
515 % Code listings
516 \lstset{%
517 commentstyle=\color{green!30!fibeamer@white},
518 keywordstyle=\color{blue!30!fibeamer@white},
519 stringstyle=\color{red!30!fibeamer@white}}
520 }{%
521 \endgroup}
```
<span id="page-19-28"></span><span id="page-19-9"></span><span id="page-19-4"></span><span id="page-19-3"></span><span id="page-19-2"></span><span id="page-19-1"></span>Outside the darkframes environment, the light theme is used.

```
522 %% Structures
523 \setbeamercolor{frametitle}{fg=fibeamer@green}
524 \setbeamercolor{framesubtitle}{fg=fibeamer@black!75!fibeamer@white}
525 %% Text
526 \setbeamercolor{normal text}{fg=fibeamer@black, bg=fibeamer@white}
527 \setbeamercolor{structure}{fg=fibeamer@black, bg=fibeamer@white}
528 \setbeamercolor{alerted text}{fg=red}
529 \addtobeamertemplate{block begin}{%
530 \iffibeamer@dark % alerted text in plain block at dark slides
531 \setbeamercolor{alerted text}{fg=fibeamer@orange}%
532 \fi}{}
533 %% Items, footnotes and links
534 \setbeamercolor*{item}{fg=fibeamer@green}
535 \setbeamercolor*{footnote mark}{fg=fibeamer@green}
536 \hypersetup{urlcolor=fibeamer@green, citecolor=fibeamer@green}
537 %% Blocks
538 \setbeamercolor{block title}{%
539 fg=fibeamer@white, bg=fibeamer@green}
540 \setbeamercolor{block title example}{%
541 fg=fibeamer@white, bg=fibeamer@green}
542 \setbeamercolor{block title alerted}{%
543 fg=fibeamer@white, bg=red}
544 \setbeamercolor{block body}{%
545 fg=fibeamer@green, bg=fibeamer@gray!20!fibeamer@white}
546 %% Title
547 \setbeamercolor{title}{fg=fibeamer@white, bg=fibeamer@green}
548 % Code listings
549 \lstset{%
550 basicstyle=\footnotesize\ttfamily,
551 breakatwhitespace=false,
```

```
552 breaklines=true,
553 commentstyle=\color{green!60!fibeamer@black},
554 extendedchars=true,
555 keywordstyle=\color{blue},
556 showspaces=false,
557 showstringspaces=false,
558 showtabs=false,
559 stringstyle=\color{violet}}
560 \mode
561 <all>
```
#### <span id="page-20-19"></span><span id="page-20-5"></span><span id="page-20-0"></span>**4.4 The Faculty of Arts**

#### <span id="page-20-1"></span>**4.4.1 The theme/mu/beamercolorthemefibeamer-phil.sty file**

This is the color theme for presentations written at the Faculty of Arts at the Masaryk University in Brno. This theme has no effect outside the presentation mode.

```
562 \NeedsTeXFormat{LaTeX2e}
563 \ProvidesPackage{fibeamer/theme/mu/%
564 beamercolorthemefibeamer-mu-phil}[2016/05/06]
565 \mode<presentation>
```
<span id="page-20-20"></span>This color theme uses the combination of yellow and shades of gray. The fibeamer@{dark,light}@background{Inner,Outer} colors are used within the background canvas template, which is defined within the base color theme of the Masaryk University and which draws the gradient background of the frames.

- <span id="page-20-13"></span>\definecolor{fibeamer@black}{HTML}{000000}
- <span id="page-20-14"></span>\definecolor{fibeamer@white}{HTML}{FFFFFF}
- <span id="page-20-15"></span>\definecolor{fibeamer@blue}{HTML}{0071B2}
- <span id="page-20-6"></span>\colorlet{fibeamer@lightBlue}{fibeamer@blue!30!fibeamer@white}
- <span id="page-20-7"></span>\colorlet{fibeamer@darkBlue}{fibeamer@blue!60!fibeamer@black}
- <span id="page-20-16"></span>\definecolor{fibeamer@gray}{HTML}{999999}
- <span id="page-20-17"></span>\definecolor{fibeamer@lightOrange}{HTML}{FFA25E}
- <span id="page-20-8"></span>\colorlet{fibeamer@orange}{fibeamer@lightOrange!80!fibeamer@darkBlue}
- %% Background gradients
- <span id="page-20-9"></span>\colorlet{fibeamer@dark@backgroundInner}{fibeamer@darkBlue}
- <span id="page-20-10"></span>\colorlet{fibeamer@dark@backgroundOuter}{fibeamer@darkBlue}
- <span id="page-20-11"></span>\colorlet{fibeamer@light@backgroundInner}{fibeamer@white}
- <span id="page-20-12"></span>\colorlet{fibeamer@light@backgroundOuter}{fibeamer@white}

The darkframes environment switches the \iffibeamer@darktrue conditional on and sets a dark color theme.

- <span id="page-20-23"></span>\renewenvironment{darkframes}{%
- <span id="page-20-2"></span>\begingroup
- <span id="page-20-18"></span>\fibeamer@darktrue
- %% Structures
- <span id="page-20-24"></span>\setbeamercolor\*{frametitle}{fg=fibeamer@lightBlue}
- <span id="page-20-25"></span>\setbeamercolor\*{framesubtitle}{fg=fibeamer@white}

```
585 %% Text
586 \setbeamercolor*{normal text}{fg=fibeamer@white, bg=fibeamer@blue}
587 \setbeamercolor*{structure}{fg=fibeamer@white, bg=fibeamer@blue}
588 \setbeamercolor*{alerted text}{fg=fibeamer@lightOrange}
589 %% Items, footnotes and links
590 \setbeamercolor*{item}{fg=fibeamer@lightBlue}
591 \setbeamercolor*{footnote mark}{fg=fibeamer@lightBlue}
592 \hypersetup{urlcolor=fibeamer@lightBlue, citecolor=fibeamer@lightBlue}
593 %% Blocks
594 \setbeamercolor*{block title}{%
595 fg=fibeamer@white, bg=fibeamer@blue!60!fibeamer@white}
596 \setbeamercolor*{block title example}{%
597 fg=fibeamer@white, bg=fibeamer@blue!60!fibeamer@white}
598 \setbeamercolor*{block title alerted}{%
599 fg=fibeamer@darkBlue, bg=fibeamer@lightOrange}
600 \setbeamercolor*{block body}{%
601 fg=fibeamer@blue,
602 bg=fibeamer@gray!15!fibeamer@white}
603 \usebeamercolor*{normal text}
604 % Code listings
605 \lstset{%
606 commentstyle=\color{green!30!fibeamer@white},
607 keywordstyle=\color{fibeamer@lightBlue},
608 stringstyle=\color{red!30!fibeamer@white}}
609 }{%
610 \endgroup}
Outside the darkframes environment, the light theme is used.
611 %% Structures
612 \setbeamercolor{frametitle}{fg=fibeamer@blue}
613 \setbeamercolor{framesubtitle}{fg=fibeamer@black!75!fibeamer@white}
614 %% Text
615 \setbeamercolor{normal text}{fg=fibeamer@black, bg=fibeamer@white}
616 \setbeamercolor{structure}{fg=fibeamer@black, bg=fibeamer@white}
617 \setbeamercolor{alerted text}{fg=red}
618 \addtobeamertemplate{block begin}{%
619 \iffibeamer@dark % alerted text in plain block at dark slides
620 \setbeamercolor{alerted text}{fg=fibeamer@orange}%
621 \fi}{}
622 %% Items, footnotes and links
623 \setbeamercolor*{item}{fg=fibeamer@blue}
624 \setbeamercolor*{footnote mark}{fg=fibeamer@blue}
625 \hypersetup{urlcolor=fibeamer@blue, citecolor=fibeamer@blue}
626 %% Blocks
627 \setbeamercolor{block title}{%
628 fg=fibeamer@white, bg=fibeamer@blue}
```

```
629 \setbeamercolor{block title example}{%
```

```
630 fg=fibeamer@white, bg=fibeamer@blue}
631 \setbeamercolor{block title alerted}{%
632 fg=fibeamer@white, bg=red}
633 \setbeamercolor{block body}{%
634 fg=fibeamer@blue, bg=fibeamer@gray!20!fibeamer@white}
635 %% Title
636 \setbeamercolor{title}{fg=fibeamer@white, bg=fibeamer@blue}
637 % Code listings
638 \lstset{%
639 basicstyle=\footnotesize\ttfamily,
640 breakatwhitespace=false,
641 breaklines=true,
642 commentstyle=\color{green!60!fibeamer@black},
643 extendedchars=true,
644 keywordstyle=\color{fibeamer@blue},
645 showspaces=false,
646 showstringspaces=false,
647 showtabs=false,
648 stringstyle=\color{violet}}
649 \mode
650 <all>
```
#### <span id="page-22-17"></span><span id="page-22-4"></span><span id="page-22-3"></span><span id="page-22-2"></span><span id="page-22-0"></span>**4.5 The Faculty of Education**

#### <span id="page-22-1"></span>**4.5.1 The theme/mu/beamercolorthemefibeamer-ped.sty file**

This is the color theme for presentations written at the Faculty of Education at the Masaryk University in Brno. This theme has no effect outside the presentation mode.

```
651 \NeedsTeXFormat{LaTeX2e}
652 \ProvidesPackage{fibeamer/theme/mu/%
653 beamercolorthemefibeamer-mu-ped}[2016/05/06]
654 \mode<presentation>
```
<span id="page-22-18"></span>This color theme uses the combination of yellow and shades of gray. The fibeamer@{dark,light}@background{Inner,Outer} colors are used within the background canvas template, which is defined within the base color theme of the Masaryk University and which draws the gradient background of the frames.

```
655 \definecolor{fibeamer@black}{HTML}{2B2E34}
```

```
656 \definecolor{fibeamer@white}{HTML}{FFFFFF}
```

```
657 \definecolor{fibeamer@lightOrange}{HTML}{FFA25E}
```

```
658 \definecolor{fibeamer@orange}{HTML}{FF5500}
```

```
659 \colorlet{fibeamer@lightGray}{white!80!fibeamer@black}
```

```
660 \colorlet{fibeamer@gray}{white!35!fibeamer@black}
```

```
661 \colorlet{fibeamer@darkGray}{white!20!fibeamer@black}
```

```
662 \colorlet{fibeamer@blue}{blue!60!fibeamer@lightGray}
```

```
663 \colorlet{fibeamer@darkRed}{red!80!fibeamer@white}
```

```
664 \definecolor{fibeamer@lightRed}{HTML}{FF8B8B}
```

```
665 %% Background gradients
```
- <span id="page-23-30"></span><span id="page-23-4"></span>\colorlet{fibeamer@dark@backgroundInner}{fibeamer@black}
- <span id="page-23-5"></span>\colorlet{fibeamer@dark@backgroundOuter}{fibeamer@black}
- <span id="page-23-6"></span>\colorlet{fibeamer@light@backgroundInner}{fibeamer@white}
- <span id="page-23-7"></span>\colorlet{fibeamer@light@backgroundOuter}{fibeamer@white}

The darkframes environment switches the \iffibeamer@darktrue conditional on and sets a dark color theme.

```
670 \renewenvironment{darkframes}{%
671 \begingroup
672 \fibeamer@darktrue
673 %% Structures
674 \setbeamercolor*{frametitle}{fg=fibeamer@lightOrange}
675 \setbeamercolor*{framesubtitle}{fg=fibeamer@lightGray}
676 %% Text
677 \setbeamercolor*{normal text}{fg=white, bg=fibeamer@black}
678 \setbeamercolor*{structure}{fg=white, bg=fibeamer@black}
679 \setbeamercolor*{alerted text}{fg=fibeamer@lightRed}
680 %% Items, footnotes and links
681 \setbeamercolor*{item}{fg=fibeamer@lightOrange}
682 \setbeamercolor*{footnote mark}{fg=fibeamer@lightOrange}
683 \hypersetup{urlcolor=fibeamer@lightOrange, citecolor=fibeamer@lightOrange}
684 %% Blocks
685 \setbeamercolor*{block title}{%
686 fg=fibeamer@black, bg=fibeamer@lightOrange}
687 \setbeamercolor*{block title example}{%
688 fg=fibeamer@lightOrange, bg=fibeamer@darkGray}
689 \setbeamercolor*{block title alerted}{%
690 fg=fibeamer@black, bg=fibeamer@lightRed}
691 \setbeamercolor*{block body}{%
692 fg=fibeamer@white,
693 bg=fibeamer@darkGray}
694 \usebeamercolor*{normal text}
695 % Code listings
696 \lstset{%
697 commentstyle=\color{green!30!white},
698 keywordstyle=\color{blue!30!white},
699 stringstyle=\color{fibeamer@orange!30!white}}
700 }{%
701 \endgroup}
```
<span id="page-23-29"></span><span id="page-23-23"></span><span id="page-23-22"></span><span id="page-23-21"></span><span id="page-23-11"></span><span id="page-23-8"></span><span id="page-23-3"></span><span id="page-23-2"></span><span id="page-23-1"></span>Outside the darkframes environment, the light theme is used.

```
702 %% Structures
703 \setbeamercolor{frametitle}{fg=fibeamer@black}
704 \setbeamercolor{framesubtitle}{fg=fibeamer@gray}
705 %% Text
706 \setbeamercolor{normal text}{fg=fibeamer@black, bg=fibeamer@white}
707 \setbeamercolor{structure}{fg=fibeamer@black, bg=fibeamer@white}
708 \setbeamercolor{alerted text}{fg=red}
```

```
709 \addtobeamertemplate{block begin}{%
710 \iffibeamer@dark\else % alerted text in plain blocks at light slides
711 \setbeamercolor{alerted text}{fg=fibeamer@darkRed}
712 \fi}{}
713 %% Items, footnotes and links
714 \setbeamercolor*{item}{fg=fibeamer@orange}
715 \setbeamercolor*{footnote mark}{fg=fibeamer@orange}
716 \hypersetup{urlcolor=fibeamer@blue, citecolor=fibeamer@blue}
717 %% Blocks
718 \setbeamercolor{block title}{%
719 fg=fibeamer@black, bg=fibeamer@lightOrange}
720 \setbeamercolor{block title example}{%
721 fg=fibeamer@lightOrange, bg=fibeamer@black}
722 \setbeamercolor{block title alerted}{%
723 fg=fibeamer@white, bg=red}
724 \setbeamercolor{block body}{%
725 fg=white, bg=fibeamer@black}
726 %% Title
727 \setbeamercolor{title}{fg=fibeamer@lightOrange, bg=fibeamer@black}
728 \setbeamercolor{subtitle}{fg=fibeamer@white, bg=fibeamer@black}
729 \setbeamercolor{author}{fg=fibeamer@lightGray, bg=fibeamer@black}
730 % Code listings
731 \lstset{%
732 basicstyle=\footnotesize\ttfamily,
733 breakatwhitespace=false,
734 breaklines=true,
735 commentstyle=\color{green!60!black},
736 extendedchars=true,
737 keywordstyle=\color{fibeamer@blue},
738 showspaces=false,
739 showstringspaces=false,
740 showtabs=false,
741 stringstyle=\color{violet}}
742 \mode
743 <all>
```
#### <span id="page-24-24"></span><span id="page-24-23"></span><span id="page-24-11"></span><span id="page-24-10"></span><span id="page-24-8"></span><span id="page-24-5"></span><span id="page-24-4"></span><span id="page-24-3"></span><span id="page-24-0"></span>**4.6 The Faculty of Social Studies**

#### <span id="page-24-1"></span>**4.6.1 The theme/mu/beamercolorthemefibeamer-fss.sty file**

This is the color theme for presentations written at the Faculty of Social Studies at the Masaryk University in Brno. This theme has no effect outside the presentation mode.

```
744 \NeedsTeXFormat{LaTeX2e}
745 \ProvidesPackage{fibeamer/theme/mu/%
746 beamercolorthemefibeamer-mu-fss}[2016/05/06]
747 \mode<presentation>
```
<span id="page-25-29"></span>This color theme uses the combination of yellow and shades of gray. The fibeamer@{dark,light}@background{Inner,Outer} colors are used within the background canvas template, which is defined within the base color theme of the Masaryk University and which draws the gradient background of the frames.

- <span id="page-25-8"></span>\definecolor{fibeamer@black}{HTML}{000000}
- <span id="page-25-9"></span>\definecolor{fibeamer@white}{HTML}{FFFFFF}
- <span id="page-25-10"></span>\definecolor{fibeamer@cyan}{HTML}{00796E}
- <span id="page-25-1"></span>\colorlet{fibeamer@darkCyan}{fibeamer@cyan!70!fibeamer@black}
- <span id="page-25-2"></span>\colorlet{fibeamer@lightCyan}{fibeamer@cyan!30!fibeamer@white}
- <span id="page-25-11"></span>\definecolor{fibeamer@gray}{HTML}{999999}
- <span id="page-25-12"></span>\definecolor{fibeamer@lightOrange}{HTML}{FFA25E}
- <span id="page-25-3"></span>\colorlet{fibeamer@orange}{fibeamer@lightOrange!80!fibeamer@darkCyan}
- %% Background gradients
- <span id="page-25-4"></span>\colorlet{fibeamer@dark@backgroundInner}{fibeamer@darkCyan}
- <span id="page-25-5"></span>\colorlet{fibeamer@dark@backgroundOuter}{fibeamer@darkCyan}
- <span id="page-25-6"></span>\colorlet{fibeamer@light@backgroundInner}{fibeamer@white}
- <span id="page-25-7"></span>\colorlet{fibeamer@light@backgroundOuter}{fibeamer@white}

The darkframes environment switches the \iffibeamer@darktrue conditional on and sets a dark color theme.

```
761 \renewenvironment{darkframes}{%
762 \begingroup
763 \fibeamer@darktrue
764 %% Structures
765 \setbeamercolor*{frametitle}{fg=fibeamer@lightCyan}
766 \setbeamercolor*{framesubtitle}{fg=fibeamer@white}
767 %% Text
768 \setbeamercolor*{normal text}{fg=fibeamer@white, bg=fibeamer@cyan}
769 \setbeamercolor*{structure}{fg=fibeamer@white, bg=fibeamer@cyan}
770 \setbeamercolor*{alerted text}{fg=fibeamer@lightOrange}
771 %% Items, footnotes and links
772 \setbeamercolor{item}{fg=fibeamer@lightCyan}
773 \setbeamercolor{footnote mark}{fg=fibeamer@lightCyan}
774 \hypersetup{urlcolor=fibeamer@lightCyan, citecolor=fibeamer@lightCyan}
775 %% Blocks
776 \setbeamercolor*{block title}{%
777 fg=fibeamer@white, bg=fibeamer@cyan!60!fibeamer@white}
778 \setbeamercolor*{block title example}{%
779 fg=fibeamer@white, bg=fibeamer@cyan!60!fibeamer@white}
780 \setbeamercolor*{block title alerted}{%
781 fg=fibeamer@darkCyan, bg=fibeamer@lightOrange}
782 \setbeamercolor*{block body}{%
783 fg=fibeamer@cyan,
784 bg=fibeamer@gray!15!fibeamer@white}
785 \usebeamercolor*{normal text}
786 % Code listings
787 \lstset{%
```

```
788 commentstyle=\color{green!30!fibeamer@white},
789 keywordstyle=\color{blue!30!fibeamer@white},
790 stringstyle=\color{red!30!fibeamer@white}}
791 }{%
792 \endgroup}
```
<span id="page-26-7"></span>Outside the darkframes environment, the light theme is used.

```
793 %% Structures
794 \setbeamercolor{frametitle}{fg=fibeamer@cyan}
795 \setbeamercolor{framesubtitle}{fg=fibeamer@black!75!fibeamer@white}
796 %% Text
797 \setbeamercolor{normal text}{fg=fibeamer@black, bg=fibeamer@white}
798 \setbeamercolor{structure}{fg=fibeamer@black, bg=fibeamer@white}
799 \setbeamercolor{alerted text}{fg=red}
800 \addtobeamertemplate{block begin}{%
801 \iffibeamer@dark % alerted text in plain block at dark slides
802 \setbeamercolor{alerted text}{fg=fibeamer@orange}%
803 \fi}{}
804 %% Items, footnotes and links
805 \setbeamercolor{item}{fg=fibeamer@cyan}
806 \setbeamercolor{footnote mark}{fg=fibeamer@cyan}
807 \hypersetup{urlcolor=fibeamer@cyan, citecolor=fibeamer@cyan}
808 %% Blocks
809 \setbeamercolor{block title}{%
810 fg=fibeamer@white, bg=fibeamer@cyan}
811 \setbeamercolor{block title example}{%
812 fg=fibeamer@white, bg=fibeamer@cyan}
813 \setbeamercolor{block title alerted}{%
814 fg=fibeamer@white, bg=red}
815 \setbeamercolor{block body}{%
816 fg=fibeamer@cyan, bg=fibeamer@gray!20!fibeamer@white}
817 %% Title
818 \setbeamercolor{title}{fg=fibeamer@white, bg=fibeamer@cyan}
819 % Code listings
820 \lstset{%
821 basicstyle=\footnotesize\ttfamily,
822 breakatwhitespace=false,
823 breaklines=true,
824 commentstyle=\color{green!60!fibeamer@black},
825 extendedchars=true,
826 keywordstyle=\color{blue},
827 showspaces=false,
828 showstringspaces=false,
829 showtabs=false,
830 stringstyle=\color{violet}}
831 \mode
832 <all>
```
#### <span id="page-27-29"></span><span id="page-27-0"></span>**4.7 The Faculty of Law**

#### <span id="page-27-1"></span>**4.7.1 The theme/mu/beamercolorthemefibeamer-law.sty file**

This is the color theme for presentations written at the Faculty of Law at the Masaryk University in Brno. This theme has no effect outside the presentation mode.

```
833 \NeedsTeXFormat{LaTeX2e}
834 \ProvidesPackage{fibeamer/theme/mu/%
835 beamercolorthemefibeamer-mu-law}[2016/05/06]
836 \mode<presentation>
```
<span id="page-27-17"></span>This color theme uses the combination of yellow and shades of gray. The fibeamer@{dark,light}@background{Inner,Outer} colors are used within the background canvas template, which is defined within the base color theme of the Masaryk University and which draws the gradient background of the frames.

```
837 \definecolor{fibeamer@black}{HTML}{000000}
```

```
838 \definecolor{fibeamer@white}{HTML}{FFFFFF}
```

```
839 \definecolor{fibeamer@violet}{HTML}{732889}
```
- <span id="page-27-3"></span>\colorlet{fibeamer@darkViolet}{fibeamer@violet!70!fibeamer@black}
- <span id="page-27-4"></span>\colorlet{fibeamer@lightViolet}{fibeamer@violet!30!fibeamer@white}
- <span id="page-27-13"></span>\definecolor{fibeamer@gray}{HTML}{999999}
- <span id="page-27-14"></span>\definecolor{fibeamer@lightOrange}{HTML}{FFA25E}
- <span id="page-27-5"></span>\colorlet{fibeamer@orange}{fibeamer@lightOrange!80!fibeamer@darkViolet}
- %% Background gradients
- <span id="page-27-6"></span>\colorlet{fibeamer@dark@backgroundInner}{fibeamer@darkViolet}
- <span id="page-27-7"></span>\colorlet{fibeamer@dark@backgroundOuter}{fibeamer@darkViolet}
- <span id="page-27-8"></span>\colorlet{fibeamer@light@backgroundInner}{fibeamer@white}
- <span id="page-27-9"></span>\colorlet{fibeamer@light@backgroundOuter}{fibeamer@white}

The darkframes environment switches the \iffibeamer@darktrue conditional on and sets a dark color theme.

- <span id="page-27-20"></span>\renewenvironment{darkframes}{%
- <span id="page-27-2"></span>\begingroup
- <span id="page-27-15"></span>\fibeamer@darktrue
- %% Structures
- <span id="page-27-21"></span>\setbeamercolor\*{frametitle}{fg=fibeamer@lightViolet}
- <span id="page-27-22"></span>\setbeamercolor\*{framesubtitle}{fg=fibeamer@white}
- %% Text
- <span id="page-27-23"></span>\setbeamercolor\*{normal text}{fg=fibeamer@white, bg=fibeamer@violet}
- <span id="page-27-24"></span>\setbeamercolor\*{structure}{fg=fibeamer@white, bg=fibeamer@violet}
- <span id="page-27-25"></span>\setbeamercolor\*{alerted text}{fg=fibeamer@lightOrange}
- %% Items, footnotes and links
- <span id="page-27-26"></span>\setbeamercolor\*{item}{fg=fibeamer@lightViolet}
- <span id="page-27-27"></span>\setbeamercolor\*{footnote mark}{fg=fibeamer@lightViolet}
- <span id="page-27-16"></span>\hypersetup{urlcolor=fibeamer@lightViolet, citecolor=fibeamer@lightViolet}
- %% Blocks
- <span id="page-27-28"></span>\setbeamercolor\*{block title}{%

```
866 fg=fibeamer@white, bg=fibeamer@violet!60!fibeamer@white}
867 \setbeamercolor*{block title example}{%
868 fg=fibeamer@white, bg=fibeamer@violet!60!fibeamer@white}
869 \setbeamercolor*{block title alerted}{%
870 fg=fibeamer@darkViolet, bg=fibeamer@lightOrange}
871 \setbeamercolor*{block body}{%
872 fg=fibeamer@violet,
873 bg=fibeamer@gray!15!fibeamer@white}
874 \usebeamercolor*{normal text}
875 % Code listings
876 \lstset{%
877 commentstyle=\color{green!30!fibeamer@white},
878 keywordstyle=\color{blue!30!fibeamer@white},
879 stringstyle=\color{fibeamer@lightViolet}}
880 }{%
881 \endgroup}
Outside the darkframes environment, the light theme is used.
882 %% Structures
883 \setbeamercolor{frametitle}{fg=fibeamer@violet}
884 \setbeamercolor{framesubtitle}{fg=fibeamer@black!75!fibeamer@white}
885 %% Text
886 \setbeamercolor{normal text}{fg=fibeamer@black, bg=fibeamer@white}
887 \setbeamercolor{structure}{fg=fibeamer@black, bg=fibeamer@white}
888 \setbeamercolor{alerted text}{fg=red}
889 \addtobeamertemplate{block begin}{%
890 \iffibeamer@dark % alerted text in plain block at dark slides
891 \setbeamercolor{alerted text}{fg=fibeamer@orange}%
892 \fi}{}
893 %% Items, footnotes and links
894 \setbeamercolor{item}{fg=fibeamer@violet}
895 \setbeamercolor{footnote mark}{fg=fibeamer@violet}
896 \hypersetup{urlcolor=fibeamer@violet, citecolor=fibeamer@violet}
897 %% Blocks
898 \setbeamercolor{block title}{%
899 fg=fibeamer@white, bg=fibeamer@violet}
900 \setbeamercolor{block title example}{%
901 fg=fibeamer@white, bg=fibeamer@violet}
902 \setbeamercolor{block title alerted}{%
903 fg=fibeamer@white, bg=red}
904 \setbeamercolor{block body}{%
905 fg=fibeamer@violet, bg=fibeamer@gray!20!fibeamer@white}
906 %% Title
907 \setbeamercolor{title}{fg=fibeamer@white, bg=fibeamer@violet}
908 % Code listings
909 \lstset{%
910 basicstyle=\footnotesize\ttfamily,
911 breakatwhitespace=false,
912 breaklines=true,
```

```
29
```

```
913 commentstyle=\color{green!60!fibeamer@black},
914 extendedchars=true,
915 keywordstyle=\color{blue},
916 showspaces=false,
917 showstringspaces=false,
918 showtabs=false,
919 stringstyle=\color{violet}}
920 \mode
921 <all>
```
#### <span id="page-29-19"></span><span id="page-29-5"></span><span id="page-29-0"></span>**4.8 The Faculty of Economics and Administration**

#### <span id="page-29-1"></span>**4.8.1 The theme/mu/beamercolorthemefibeamer-econ.sty file**

This is the color theme for presentations written at the Faculty of Economics and Administration at the Masaryk University in Brno. This theme has no effect outside the presentation mode.

```
922 \NeedsTeXFormat{LaTeX2e}
923 \ProvidesPackage{fibeamer/theme/mu/%
924 beamercolorthemefibeamer-mu-econ}[2016/05/06]
925 \mode<presentation>
```
<span id="page-29-20"></span>This color theme uses the combination of yellow and shades of gray. The fibeamer@{dark,light}@background{Inner,Outer} colors are used within the background canvas template, which is defined within the base color theme of the Masaryk University and which draws the gradient background of the frames.

- <span id="page-29-13"></span>\definecolor{fibeamer@black}{HTML}{2B2E34}
- <span id="page-29-14"></span>\definecolor{fibeamer@white}{HTML}{FFFFFF}
- <span id="page-29-15"></span>\definecolor{fibeamer@brown}{HTML}{892840}
- <span id="page-29-6"></span>\colorlet{fibeamer@lightBrown}{fibeamer@brown!30!fibeamer@white}
- <span id="page-29-7"></span>\colorlet{fibeamer@darkBrown}{fibeamer@brown!60!fibeamer@black}
- <span id="page-29-16"></span>\definecolor{fibeamer@gray}{HTML}{999999}
- <span id="page-29-17"></span>\definecolor{fibeamer@lightOrange}{HTML}{FFA25E}
- <span id="page-29-8"></span>\colorlet{fibeamer@orange}{fibeamer@lightOrange!80!fibeamer@darkBrown}
- %% Background gradients
- <span id="page-29-9"></span>\colorlet{fibeamer@dark@backgroundInner}{fibeamer@darkBrown}
- <span id="page-29-10"></span>\colorlet{fibeamer@dark@backgroundOuter}{fibeamer@darkBrown}
- <span id="page-29-11"></span>\colorlet{fibeamer@light@backgroundInner}{fibeamer@white}
- <span id="page-29-12"></span>\colorlet{fibeamer@light@backgroundOuter}{fibeamer@white}

The darkframes environment switches the \iffibeamer@darktrue conditional on and sets a dark color theme.

- <span id="page-29-23"></span>\renewenvironment{darkframes}{%
- <span id="page-29-2"></span>\begingroup
- <span id="page-29-18"></span>\fibeamer@darktrue
- %% Structures
- <span id="page-29-24"></span>\setbeamercolor\*{frametitle}{fg=fibeamer@brown!30!fibeamer@white}
- <span id="page-29-25"></span>\setbeamercolor\*{framesubtitle}{fg=fibeamer@white}
- %% Text

```
946 \setbeamercolor*{normal text}{fg=fibeamer@white, bg=fibeamer@brown}
947 \setbeamercolor*{structure}{fg=fibeamer@white, bg=fibeamer@brown}
948 \setbeamercolor*{alerted text}{fg=fibeamer@lightOrange}
949 %% Items, footnotes and links
950 \setbeamercolor*{item}{fg=fibeamer@lightBrown}
951 \setbeamercolor*{footnote mark}{fg=fibeamer@lightBrown}
952 \hypersetup{urlcolor=fibeamer@lightBrown, citecolor=fibeamer@lightBrown}
953 %% Blocks
954 \setbeamercolor*{block title}{%
955 fg=fibeamer@white, bg=fibeamer@brown!60!fibeamer@white}
956 \setbeamercolor*{block title example}{%
957 fg=fibeamer@white, bg=fibeamer@brown!60!fibeamer@white}
958 \setbeamercolor*{block title alerted}{%
959 fg=fibeamer@darkBrown, bg=fibeamer@lightOrange}
960 \setbeamercolor*{block body}{%
961 fg=fibeamer@brown,
962 bg=fibeamer@gray!15!fibeamer@white}
963 \usebeamercolor*{normal text}
964 % Code listings
965 \lstset{%
966 commentstyle=\color{green!30!fibeamer@white},
967 keywordstyle=\color{blue!30!fibeamer@white},
968 stringstyle=\color{fibeamer@brown!30!fibeamer@white}}
969 }{%
970 \endgroup}
```
<span id="page-30-29"></span><span id="page-30-18"></span><span id="page-30-9"></span><span id="page-30-4"></span><span id="page-30-3"></span><span id="page-30-2"></span><span id="page-30-1"></span>Outside the darkframes environment, the light theme is used.

- %% Structures
- <span id="page-30-19"></span>\setbeamercolor{frametitle}{fg=fibeamer@brown}
- <span id="page-30-20"></span>\setbeamercolor{framesubtitle}{fg=fibeamer@black!75!fibeamer@white}
- %% Text
- <span id="page-30-21"></span>\setbeamercolor{normal text}{fg=fibeamer@black, bg=fibeamer@white}
- <span id="page-30-22"></span>\setbeamercolor{structure}{fg=fibeamer@black, bg=fibeamer@white}

```
977 \setbeamercolor{alerted text}{fg=red}
```

```
978 \addtobeamertemplate{block begin}{%
```

```
979 \iffibeamer@dark % alerted text in plain block at dark slides
```
<span id="page-30-24"></span>\setbeamercolor{alerted text}{fg=fibeamer@orange}%

```
981 \fi}{}
```

```
982 %% Items, footnotes and links
```

```
983 \setbeamercolor{item}{fg=fibeamer@brown}
```

```
984 \setbeamercolor{footnote mark}{fg=fibeamer@brown}
```

```
985 \hypersetup{urlcolor=fibeamer@brown, citecolor=fibeamer@brown}
```

```
986 %% Blocks
```

```
987 \setbeamercolor{block title}{%
```

```
988 fg=fibeamer@white, bg=fibeamer@brown}
```

```
989 \setbeamercolor{block title example}{%
```

```
990 fg=fibeamer@white, bg=fibeamer@brown}
```

```
991 \setbeamercolor{block title alerted}{%
992 fg=fibeamer@white, bg=red}
993 \setbeamercolor{block body}{%
994 fg=fibeamer@brown, bg=fibeamer@gray!20!fibeamer@white}
995 %% Title
996 \setbeamercolor{title}{fg=fibeamer@white, bg=fibeamer@brown}
997 % Code listings
998 \lstset{%
999 basicstyle=\footnotesize\ttfamily,
1000 breakatwhitespace=false,
1001 breaklines=true,
1002 commentstyle=\color{green!60!fibeamer@black},
1003 extendedchars=true,
1004 keywordstyle=\color{blue},
1005 showspaces=false,
1006 showstringspaces=false,
1007 showtabs=false,
1008 stringstyle=\color{violet}}
1009 \mode
1010 <all>
```
#### <span id="page-31-18"></span><span id="page-31-4"></span><span id="page-31-3"></span><span id="page-31-2"></span><span id="page-31-0"></span>**4.9 The Faculty of Medicine**

#### <span id="page-31-1"></span>**4.9.1 The theme/mu/beamercolorthemefibeamer-med.sty file**

This is the color theme for presentations written at the Faculty of Medicine at the Masaryk University in Brno. This theme has no effect outside the presentation mode.

```
1011 \NeedsTeXFormat{LaTeX2e}
1012 \ProvidesPackage{fibeamer/theme/mu/%
1013 beamercolorthemefibeamer-mu-med}[2016/05/06]
1014 \mode<presentation>
```
<span id="page-31-19"></span>This color theme uses the combination of yellow and shades of gray. The fibeamer@{dark,light}@background{Inner,Outer} colors are used within the background canvas template, which is defined within the base color theme of the Masaryk University and which draws the gradient background of the frames.

```
1015 \definecolor{fibeamer@black}{HTML}{000000}
```

```
1016 \definecolor{fibeamer@white}{HTML}{FFFFFF}
```

```
1017 \definecolor{fibeamer@red}{HTML}{c82600}
```

```
1018 \colorlet{fibeamer@lightRed}{fibeamer@red!30!fibeamer@white}
```
<span id="page-31-6"></span>\colorlet{fibeamer@darkRed}{fibeamer@red!60!fibeamer@black}

```
1020 \definecolor{fibeamer@gray}{HTML}{999999}
```

```
1021 \definecolor{fibeamer@lightOrange}{HTML}{FFA25E}
```

```
1022 \colorlet{fibeamer@orange}{fibeamer@lightOrange!80!fibeamer@darkRed}
```

```
1023 %% Background gradients
```

```
1024 \colorlet{fibeamer@dark@backgroundInner}{fibeamer@darkRed}
```

```
1025 \colorlet{fibeamer@dark@backgroundOuter}{fibeamer@darkRed}
```

```
1026 \colorlet{fibeamer@light@backgroundInner}{fibeamer@white}
```
<span id="page-32-31"></span><span id="page-32-5"></span>\colorlet{fibeamer@light@backgroundOuter}{fibeamer@white}

The darkframes environment switches the \iffibeamer@darktrue conditional on and sets a dark color theme.

```
1028 \renewenvironment{darkframes}{%
1029 \begingroup
1030 \fibeamer@darktrue
1031 %% Structures
1032 \setbeamercolor*{frametitle}{fg=fibeamer@lightRed}
1033 \setbeamercolor*{framesubtitle}{fg=fibeamer@white}
1034 %% Text
1035 \setbeamercolor*{normal text}{fg=fibeamer@white, bg=fibeamer@red}
1036 \setbeamercolor*{structure}{fg=fibeamer@white, bg=fibeamer@red}
1037 \setbeamercolor*{alerted text}{fg=fibeamer@lightOrange}
1038 %% Items, footnotes and links
1039 \setbeamercolor*{item}{fg=fibeamer@lightRed}
1040 \setbeamercolor*{footnote mark}{fg=fibeamer@lightRed}
1041 \hypersetup{urlcolor=fibeamer@lightRed, citecolor=fibeamer@lightRed}
1042 %% Blocks
1043 \setbeamercolor*{block title}{%
1044 fg=fibeamer@white, bg=fibeamer@red!60!fibeamer@white}
1045 \setbeamercolor*{block title example}{%
1046 fg=fibeamer@white, bg=fibeamer@red!60!fibeamer@white}
1047 \setbeamercolor*{block title alerted}{%
1048 fg=fibeamer@darkRed, bg=fibeamer@lightOrange}
1049 \setbeamercolor*{block body}{%
1050 fg=fibeamer@red,
1051 bg=fibeamer@gray!15!fibeamer@white}
1052 \usebeamercolor*{normal text}
1053 % Code listings
1054 \lstset{%
1055 commentstyle=\color{green!30!fibeamer@white},
1056 keywordstyle=\color{blue!30!fibeamer@white},
1057 stringstyle=\color{fibeamer@lightRed}}
1058 }{%
1059 \endgroup}
Outside the darkframes environment, the light theme is used.
1060 %% Structures
1061 \setbeamercolor{frametitle}{fg=fibeamer@red}
1062 \setbeamercolor{framesubtitle}{fg=fibeamer@black!75!fibeamer@white}
1063 %% Text
1064 \setbeamercolor{normal text}{fg=fibeamer@black, bg=fibeamer@white}
1065 \setbeamercolor{structure}{fg=fibeamer@black, bg=fibeamer@white}
1066 \setbeamercolor{alerted text}{fg=orange}
1067 \addtobeamertemplate{block begin}{%
1068 \iffibeamer@dark % alerted text in plain block at dark slides
1069 \setbeamercolor{alerted text}{fg=fibeamer@orange}%
1070 \fi}{}
```

```
1071 %% Items, footnotes and links
1072 \setbeamercolor*{item}{fg=fibeamer@red}
1073 \setbeamercolor*{footnote mark}{fg=fibeamer@red}
1074 \hypersetup{urlcolor=fibeamer@red, citecolor=fibeamer@red}
1075 %% Blocks
1076 \setbeamercolor{block title}{%
1077 fg=fibeamer@white, bg=fibeamer@red}
1078 \setbeamercolor{block title example}{%
1079 fg=fibeamer@white, bg=fibeamer@red}
1080 \setbeamercolor{block title alerted}{%
1081 fg=fibeamer@white, bg=orange}
1082 \setbeamercolor{block body}{%
1083 fg=fibeamer@red!90!fibeamer@black,
1084 bg=fibeamer@gray!20!fibeamer@white}
1085 %% Title
1086 \setbeamercolor{title}{fg=fibeamer@white, bg=fibeamer@red}
1087 % Code listings
1088 \lstset{%
1089 basicstyle=\footnotesize\ttfamily,
1090 breakatwhitespace=false,
1091 breaklines=true,
1092 commentstyle=\color{green!60!fibeamer@black},
1093 extendedchars=true,
1094 keywordstyle=\color{blue},
1095 showspaces=false,
1096 showstringspaces=false,
1097 showtabs=false,
1098 stringstyle=\color{violet}}
1099 \mode
1100 <all>
```
#### <span id="page-33-10"></span><span id="page-33-9"></span><span id="page-33-7"></span><span id="page-33-4"></span><span id="page-33-3"></span><span id="page-33-2"></span><span id="page-33-0"></span>**4.10 The Faculty of Sports Studies**

```
4.10.1 The theme/mu/beamercolorthemefibeamer-fsps.sty file
```
This is the color theme for presentations written at the Faculty of Sports Studies at the Masaryk University in Brno. This theme has no effect outside the presentation mode.

```
1101 \NeedsTeXFormat{LaTeX2e}
1102 \ProvidesPackage{fibeamer/theme/mu/%
1103 beamercolorthemefibeamer-mu-fsps}[2016/05/06]
1104 \mode<presentation>
```
<span id="page-33-11"></span>This color theme uses the combination of yellow and shades of gray. The fibeamer@{dark,light}@background{Inner,Outer} colors are used within the background canvas template, which is defined within the base color theme of the Masaryk University and which draws the gradient background of the frames.

```
1105 \definecolor{fibeamer@black}{HTML}{000000}
1106 \definecolor{fibeamer@white}{HTML}{FFFFFF}
```

```
1107 \definecolor{fibeamer@blue}{HTML}{283889}
```
<span id="page-34-4"></span>\colorlet{fibeamer@darkBlue}{fibeamer@blue!60!fibeamer@black}

```
1109 \definecolor{fibeamer@brightBlue}{HTML}{3998F9}
```
<span id="page-34-5"></span>\colorlet{fibeamer@lightBlue}{fibeamer@blue!30!fibeamer@white}

```
1111 \definecolor{fibeamer@gray}{HTML}{999999}
```
- <span id="page-34-14"></span>\definecolor{fibeamer@lightOrange}{HTML}{FFA25E}
- <span id="page-34-6"></span>\colorlet{fibeamer@orange}{fibeamer@lightOrange!80!fibeamer@darkBlue}

```
1114 %% Background gradients
```
- <span id="page-34-7"></span>\colorlet{fibeamer@dark@backgroundInner}{fibeamer@darkBlue}
- <span id="page-34-8"></span>\colorlet{fibeamer@dark@backgroundOuter}{fibeamer@darkBlue}

```
1117 \colorlet{fibeamer@light@backgroundInner}{fibeamer@white}
```

```
1118 \colorlet{fibeamer@light@backgroundOuter}{fibeamer@white}
```
The darkframes environment switches the \iffibeamer@darktrue conditional on and sets a dark color theme.

```
1119 \renewenvironment{darkframes}{%
1120 \begingroup
1121 \fibeamer@darktrue
1122 %% Structures
1123 \setbeamercolor*{frametitle}{fg=fibeamer@blue!30!fibeamer@white}
1124 \setbeamercolor*{framesubtitle}{fg=fibeamer@white}
1125 %% Text
1126 \setbeamercolor*{normal text}{fg=fibeamer@white, bg=fibeamer@blue}
1127 \setbeamercolor*{structure}{fg=fibeamer@white, bg=fibeamer@blue}
1128 \setbeamercolor*{alerted text}{fg=fibeamer@lightOrange}
1129 %% Items, footnotes and links
1130 \setbeamercolor*{item}{fg=fibeamer@lightBlue}
1131 \setbeamercolor*{footnote mark}{fg=fibeamer@lightBlue}
1132 \hypersetup{urlcolor=fibeamer@lightBlue, citecolor=fibeamer@lightBlue}
1133 %% Blocks
1134 \setbeamercolor*{block title}{%
1135 fg=fibeamer@white, bg=fibeamer@blue!60!fibeamer@white}
1136 \setbeamercolor*{block title example}{%
1137 fg=fibeamer@white, bg=fibeamer@blue!60!fibeamer@white}
1138 \setbeamercolor*{block title alerted}{%
1139 fg=fibeamer@darkBlue, bg=fibeamer@lightOrange}
1140 \setbeamercolor*{block body}{%
1141 fg=fibeamer@blue,
1142 bg=fibeamer@gray!15!fibeamer@white}
1143 \usebeamercolor*{normal text}
1144 % Code listings
1145 \lstset{%
1146 commentstyle=\color{green!30!fibeamer@white},
1147 keywordstyle=\color{blue!40!fibeamer@brightBlue!25!fibeamer@white},
1148 stringstyle=\color{red!30!fibeamer@white}}
1149 }{%
1150 \endgroup}
```
<span id="page-35-23"></span>Outside the darkframes environment, the light theme is used.

```
1151 %% Structures
1152 \setbeamercolor{frametitle}{fg=fibeamer@blue}
1153 \setbeamercolor{framesubtitle}{fg=fibeamer@black!75!fibeamer@white}
1154 %% Text
1155 \setbeamercolor{normal text}{fg=fibeamer@black, bg=fibeamer@white}
1156 \setbeamercolor{structure}{fg=fibeamer@black, bg=fibeamer@white}
1157 \setbeamercolor{alerted text}{fg=red}
1158 \addtobeamertemplate{block begin}{%
1159 \iffibeamer@dark % alerted text in plain block at dark slides
1160 \setbeamercolor{alerted text}{fg=fibeamer@orange}%
1161 \fi}{}
1162 %% Items, footnotes and links
1163 \setbeamercolor{item}{fg=fibeamer@blue}
1164 \setbeamercolor{footnote mark}{fg=fibeamer@blue}
1165 \hypersetup{urlcolor=fibeamer@blue, citecolor=fibeamer@blue}
1166 %% Blocks
1167 \setbeamercolor{block title}{%
1168 fg=fibeamer@white, bg=fibeamer@blue}
1169 \setbeamercolor{block title example}{%
1170 fg=fibeamer@white, bg=fibeamer@blue}
1171 \setbeamercolor{block title alerted}{%
1172 fg=fibeamer@white, bg=red}
1173 \setbeamercolor{block body}{%
1174 fg=fibeamer@blue, bg=fibeamer@gray!20!fibeamer@white}
1175 %% Title
1176 \setbeamercolor{title}{fg=fibeamer@white, bg=fibeamer@blue}
1177 % Code listings
1178 \lstset{%
1179 basicstyle=\footnotesize\ttfamily,
1180 breakatwhitespace=false,
1181 breaklines=true,
1182 commentstyle=\color{green!60!fibeamer@black},
1183 extendedchars=true,
1184 keywordstyle=\color{fibeamer@brightBlue!50!fibeamer@blue},
1185 showspaces=false,
1186 showstringspaces=false,
1187 showtabs=false,
1188 stringstyle=\color{violet}}
1189 \mode
```

```
1190 <all>
```
## **Index**

Numbers written in italic refer to the page where the corresponding entry is described; numbers underlined refer to the code line of the definition; numbers in roman refer to the code lines where the entry is used.

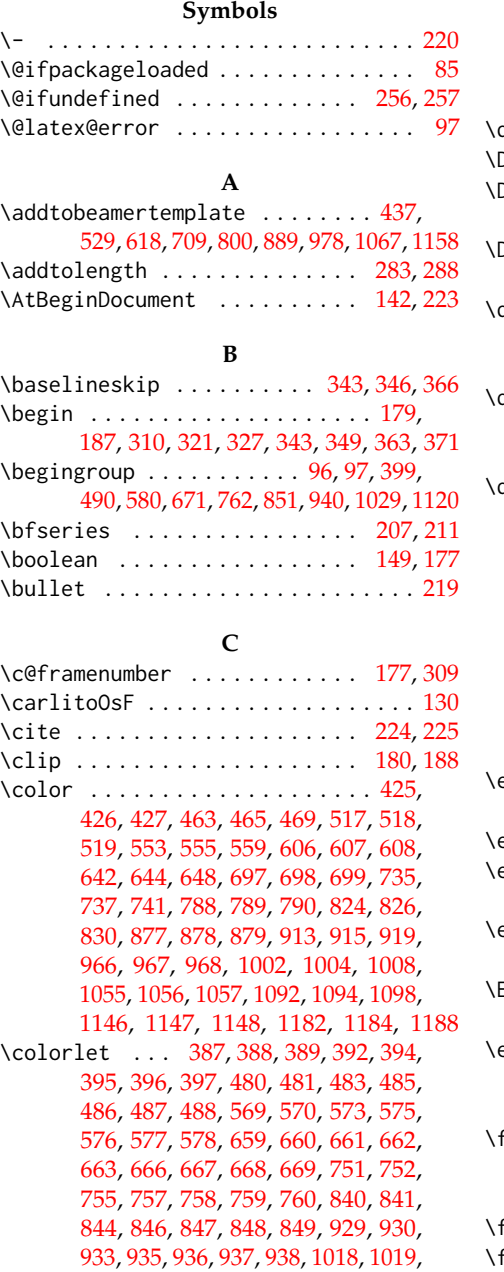

## [1022,](#page-31-7) [1024,](#page-31-8) [1025,](#page-31-9) [1026,](#page-31-10) [1027,](#page-32-5) [1108,](#page-34-4) [1110,](#page-34-5) [1113,](#page-34-6) [1115,](#page-34-7) [1116,](#page-34-8) [1117,](#page-34-9) [1118](#page-34-10)

#### **D**

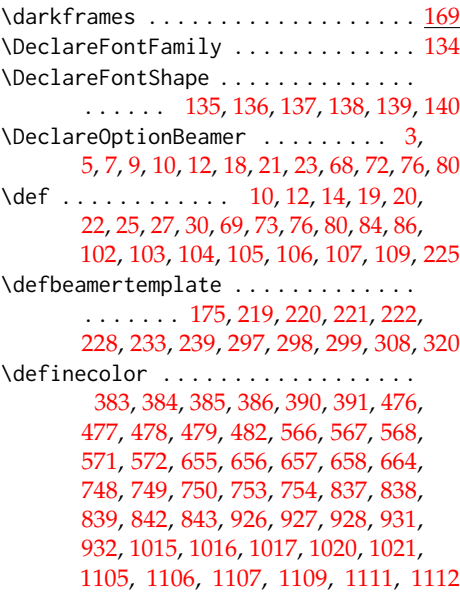

#### **E**

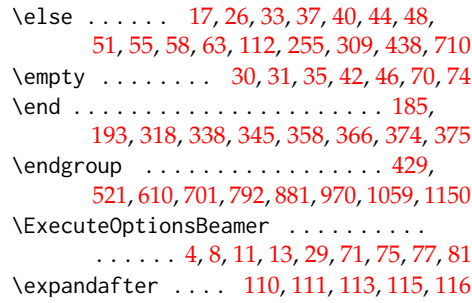

### **F**

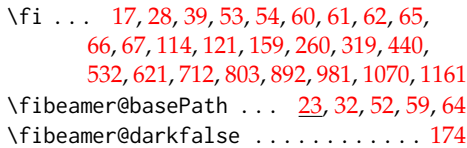

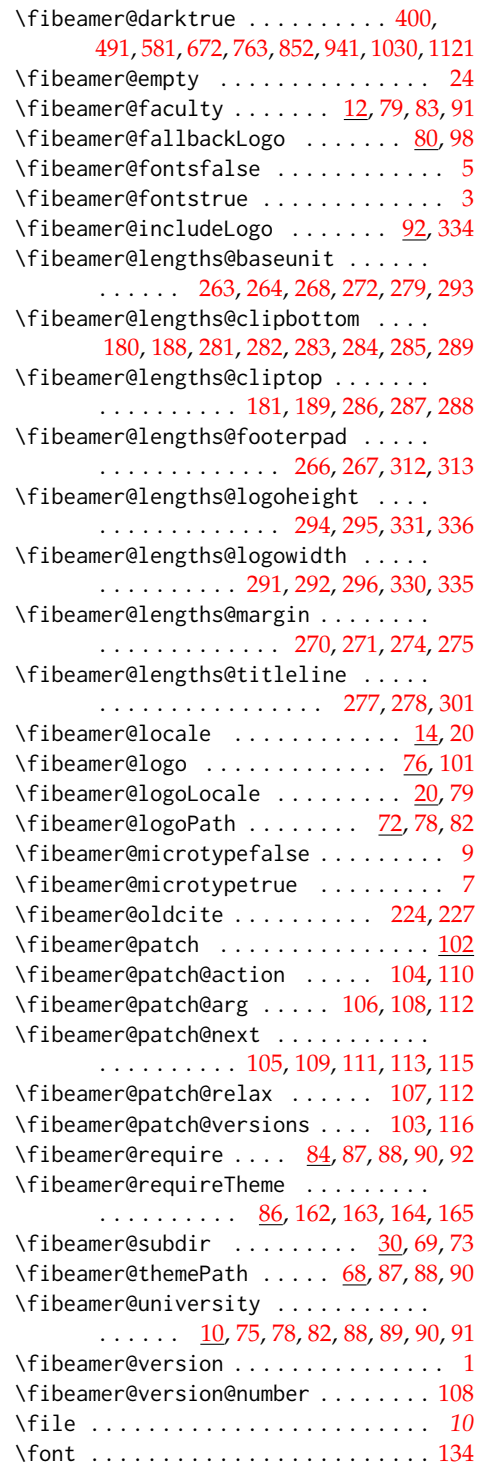

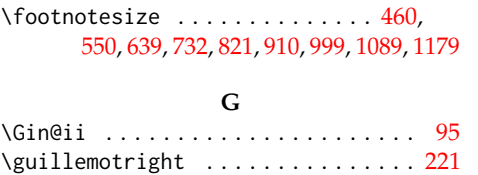

#### **H**

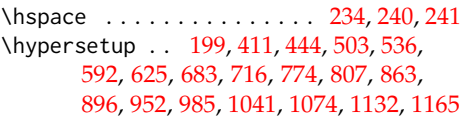

#### **I**

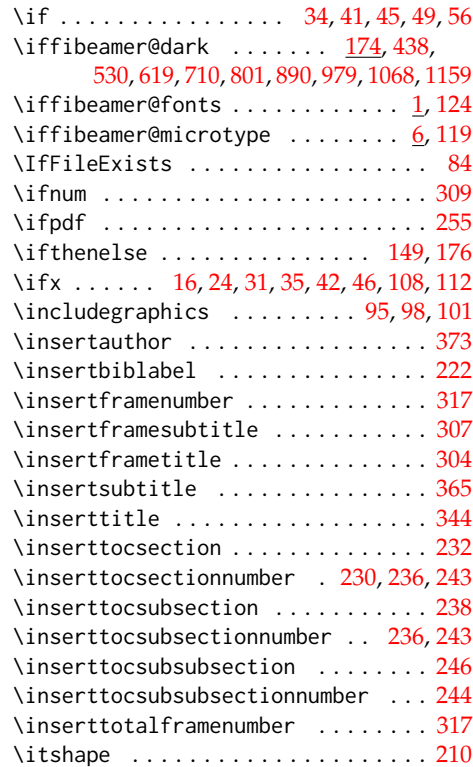

#### **K** \kern . . . . . . . . . . . . . . . . [232,](#page-12-10) [238,](#page-12-13) [246](#page-12-14)

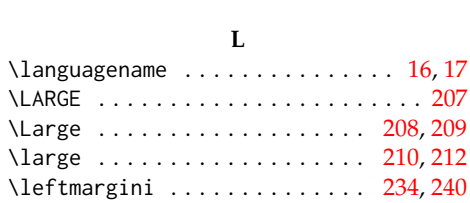

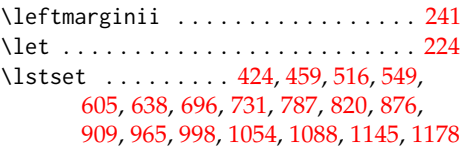

**M**

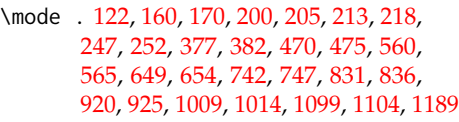

#### **N**

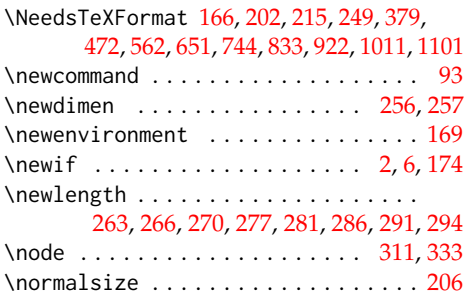

#### **O**

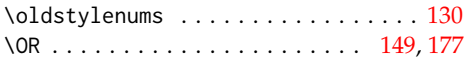

#### **P**

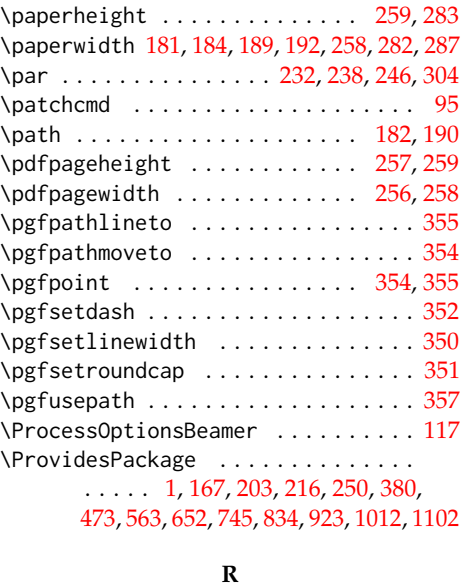

\relax . . . . . . . . . . . . . . . . [107,](#page-7-8) [109,](#page-7-9) [116](#page-7-15) \renewcommand .............. [97,](#page-7-1)[130](#page-8-3) \renewenvironment . . . . . . . . . . [398,](#page-16-18) [489,](#page-18-20) [579,](#page-20-23) [670,](#page-23-12) [761,](#page-25-16) [850,](#page-27-20) [939,](#page-29-23) [1028,](#page-32-12) [1119](#page-34-19) \RequirePackage [85,](#page-6-3) [120,](#page-7-25) [125,](#page-8-13) [126,](#page-8-14) [127,](#page-8-15) [128,](#page-8-16) [129,](#page-8-17) [147,](#page-8-18) [150,](#page-8-19) [153,](#page-9-15) [154,](#page-9-16) [155,](#page-9-17)

[157,](#page-9-18) [171,](#page-10-17) [172,](#page-10-18) [173,](#page-10-19) [253,](#page-12-22) [254,](#page-12-23) [261,](#page-12-24) [262](#page-12-25)

#### **S**

\setbeamercolor [195,](#page-10-20) [402,](#page-16-19) [403,](#page-16-20) [405,](#page-16-21) [406,](#page-16-22) [407,](#page-16-23) [409,](#page-16-24) [410,](#page-16-25) [413,](#page-16-26) [415,](#page-16-27) [417,](#page-16-28) [419,](#page-16-29) [431,](#page-17-10) [432,](#page-17-11) [434,](#page-17-12) [435,](#page-17-13) [436,](#page-17-14) [439,](#page-17-15) [442,](#page-17-16) [443,](#page-17-17) [446,](#page-17-18) [448,](#page-17-19) [450,](#page-17-20) [452,](#page-17-21) [455,](#page-17-22) [456,](#page-17-23) [457,](#page-17-24) [493,](#page-18-21) [494,](#page-18-22) [496,](#page-18-23) [497,](#page-18-24) [498,](#page-18-25) [501,](#page-18-26) [502,](#page-18-27) [505,](#page-19-11) [507,](#page-19-12) [509,](#page-19-13) [511,](#page-19-14) [523,](#page-19-15) [524,](#page-19-16) [526,](#page-19-17) [527,](#page-19-18) [528,](#page-19-19) [531,](#page-19-20) [534,](#page-19-21) [535,](#page-19-22) [538,](#page-19-23) [540,](#page-19-24) [542,](#page-19-25) [544,](#page-19-26) [547,](#page-19-27) [583,](#page-20-24) [584,](#page-20-25) [586,](#page-21-10) [587,](#page-21-11) [588,](#page-21-12) [590,](#page-21-13) [591,](#page-21-14) [594,](#page-21-15) [596,](#page-21-16) [598,](#page-21-17) [600,](#page-21-18) [612,](#page-21-19) [613,](#page-21-20) [615,](#page-21-21) [616,](#page-21-22) [617,](#page-21-23) [620,](#page-21-24) [623,](#page-21-25) [624,](#page-21-26) [627,](#page-21-27) [629,](#page-21-28) [631,](#page-22-21) [633,](#page-22-22) [636,](#page-22-23) [674,](#page-23-13) [675,](#page-23-14) [677,](#page-23-15) [678,](#page-23-16) [679,](#page-23-17) [681,](#page-23-18) [682,](#page-23-19) [685,](#page-23-20) [687,](#page-23-21) [689,](#page-23-22) [691,](#page-23-23) [703,](#page-23-24) [704,](#page-23-25) [706,](#page-23-26) [707,](#page-23-27) [708,](#page-23-28) [711,](#page-24-15) [714,](#page-24-16) [715,](#page-24-17) [718,](#page-24-18) [720,](#page-24-19) [722,](#page-24-20) [724,](#page-24-21) [727,](#page-24-22) [728,](#page-24-23) [729,](#page-24-24) [765,](#page-25-17) [766,](#page-25-18) [768,](#page-25-19) [769,](#page-25-20) [770,](#page-25-21) [772,](#page-25-22) [773,](#page-25-23) [776,](#page-25-24) [778,](#page-25-25) [780,](#page-25-26) [782,](#page-25-27) [794,](#page-26-14) [795,](#page-26-15) [797,](#page-26-16) [798,](#page-26-17) [799,](#page-26-18) [802,](#page-26-19) [805,](#page-26-20) [806,](#page-26-21) [809,](#page-26-22) [811,](#page-26-23) [813,](#page-26-24) [815,](#page-26-25) [818,](#page-26-26) [854,](#page-27-21) [855,](#page-27-22) [857,](#page-27-23) [858,](#page-27-24) [859,](#page-27-25) [861,](#page-27-26) [862,](#page-27-27) [865,](#page-27-28) [867,](#page-28-11) [869,](#page-28-12) [871,](#page-28-13) [883,](#page-28-14) [884,](#page-28-15) [886,](#page-28-16) [887,](#page-28-17) [888,](#page-28-18) [891,](#page-28-19) [894,](#page-28-20) [895,](#page-28-21) [898,](#page-28-22) [900,](#page-28-23) [902,](#page-28-24) [904,](#page-28-25) [907,](#page-28-26) [943,](#page-29-24) [944,](#page-29-25) [946,](#page-30-10) [947,](#page-30-11) [948,](#page-30-12) [950,](#page-30-13) [951,](#page-30-14) [954,](#page-30-15) [956,](#page-30-16) [958,](#page-30-17) [960,](#page-30-18) [972,](#page-30-19) [973,](#page-30-20) [975,](#page-30-21) [976,](#page-30-22) [977,](#page-30-23) [980,](#page-30-24) [983,](#page-30-25) [984,](#page-30-26) [987,](#page-30-27) [989,](#page-30-28) [991,](#page-31-22) [993,](#page-31-23) [996,](#page-31-24) [1032,](#page-32-13) [1033,](#page-32-14) [1035,](#page-32-15) [1036,](#page-32-16) [1037,](#page-32-17) [1039,](#page-32-18) [1040,](#page-32-19) [1043,](#page-32-20) [1045,](#page-32-21) [1047,](#page-32-22) [1049,](#page-32-23) [1061,](#page-32-24) [1062,](#page-32-25) [1064,](#page-32-26) [1065,](#page-32-27) [1066,](#page-32-28) [1069,](#page-32-29) [1072,](#page-33-14) [1073,](#page-33-15) [1076,](#page-33-16) [1078,](#page-33-17) [1080,](#page-33-18) [1082,](#page-33-19) [1086,](#page-33-20) [1123,](#page-34-20) [1124,](#page-34-21) [1126,](#page-34-22) [1127,](#page-34-23) [1128,](#page-34-24) [1130,](#page-34-25) [1131,](#page-34-26) [1134,](#page-34-27) [1136,](#page-34-28) [1138,](#page-34-29) [1140,](#page-34-30) [1152,](#page-35-10) [1153,](#page-35-11) [1155,](#page-35-12) [1156,](#page-35-13) [1157,](#page-35-14) [1160,](#page-35-15) [1163,](#page-35-16) [1164,](#page-35-17) [1167,](#page-35-18) [1169,](#page-35-19) [1171,](#page-35-20) [1173,](#page-35-21) [1176](#page-35-22) \setbeamerfont ................ . . . [206,](#page-11-25) [207,](#page-11-4) [208,](#page-11-16) [209,](#page-11-17) [210,](#page-11-15) [211,](#page-11-5) [212](#page-11-18) \setbeamersize . . . . . . . . . . . . . . . . [273](#page-13-33) \setcounter . . . . . . . . . . . . . . . . . . [324](#page-14-26) \setlength . . . . . . . . . . . . . . . . . . . . [267,](#page-13-19) [271,](#page-13-26) [278,](#page-13-30) [282,](#page-13-12) [284,](#page-13-13) [287,](#page-13-17) [292,](#page-13-23) [295](#page-13-21)

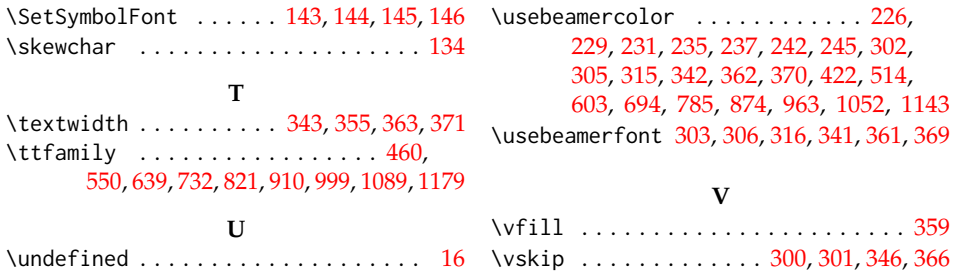

# **Change History**

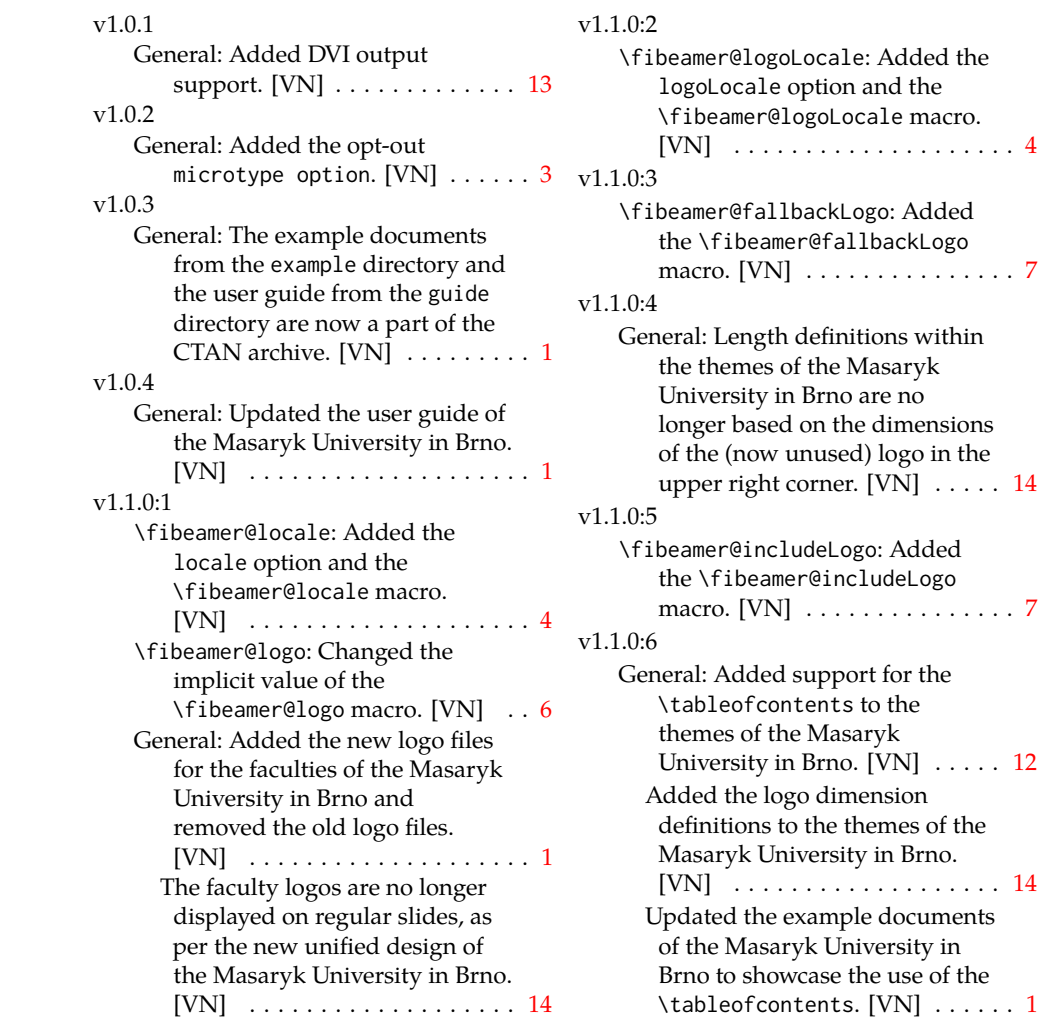

v1.1.0:7 General: Added support for \alert to the themes of the Masaryk University in Brno. [VN] . . . . . [17](#page-16-31)[–20,](#page-19-29) [22,](#page-21-30) [24,](#page-23-30) [26](#page-25-29)[–29,](#page-28-28) [31,](#page-30-30) [33,](#page-32-31) [35,](#page-34-32) [36](#page-35-23) Updated the example documents of the Masaryk University in Brno to showcase the use of  $\lambda$  alert. [VN]  $\dots \dots \dots 1$  $\dots \dots \dots 1$ v1.1.0:8 General: Added support for colored citations to the themes of the Masaryk University in Brno. [VN] . . . . . . . . . . . . . . . [12](#page-11-31) v1.1.1:1 \fibeamer@fallbackLogo: Added the fallbackLogo option. [VN] . [7](#page-6-21) v1.1.1:2 General: Added proper coloring of \qed to the themes of the Masaryk University in Brno. [VN] .................... [11](#page-10-21) v1.1.1:3 General: Refactored the themes of the Masaryk University in Brno. Removed the useless uses of use in the color themes. Replaced \setbeamertemplate in the inner theme with the more appropriate \defbeamertemplate\*. Added missing %s.  $[VN]$   $\ldots$  . . . . . . . . . [1](#page-0-0) v<sub>1</sub>12 \fibeamer@patch: Added  $\left\{ \alpha \right\}$  . . . . . . . . . . . [8](#page-7-26) v1.1.3 General: Added visual tests of output PDFs. . . . . . . . . . . . . . [1](#page-0-0) v1.1.4:1 General: Completely revamped the color theme of the Faculty of Education at the Masaryk University in Brno. [VN] . . . . . [23](#page-22-24) Completely revamped the color theme of the Faculty of Informatics at the Masaryk University in Brno. [VN] . . . . . [16](#page-15-30)

v1.1.4:2 General: Removed gradient backgrounds from the color themes of the Masaryk University in Brno. [VN]  $\dots$ . . . . [17,](#page-16-31) [19,](#page-18-28) [21,](#page-20-26) [23,](#page-22-24) [26,](#page-25-29) [28,](#page-27-29) [30,](#page-29-26) [32,](#page-31-25) [35](#page-34-32) v1.1.4:3 General: Added proper link coloring for the color themes of the Masaryk University in Brno. [VN] . . . . . . . . . . . . . . . . . . . . . . [12,](#page-11-31) [17–](#page-16-31)[20,](#page-19-29) [22,](#page-21-30) [24–](#page-23-30)[29,](#page-28-28) [31,](#page-30-30) [33](#page-32-31)[–36](#page-35-23) v1.1.4:4 General: Added support for subtitle and author name coloring within the color themes of the Masaryk University in Brno.  $[VN]$  . . . . . . . . . . . . . . [16,](#page-15-30) [18,](#page-17-25) [25](#page-24-25) v1.1.4:5 General: Unified the alert colors in the color themes of the Masaryk University in Brno. [VN] . . . . . . . . . . . . . . . . . . . [17](#page-16-31)[–20,](#page-19-29) [22,](#page-21-30) [24,](#page-23-30) [26–](#page-25-29)[29,](#page-28-28) [31,](#page-30-30) [33,](#page-32-31) [35,](#page-34-32) [36](#page-35-23) v1.1.5:1 General: Added pdfencoding to the hyperref package setup. This fixes the problem with garbled characters in PDF metadata with LuaT<sub>E</sub>X.  $\dots \dots \dots \dots 1$  $\dots \dots \dots \dots 1$ v1.1.5:2 General: Updated the light color theme of the Faculty of Informatics at the Masaryk University in Brno. [VN] . . . . . [17](#page-16-31) v1.1.6 General: Added proper citation coloring for the color themes of the Masaryk University in Brno. [VN] . [17–](#page-16-31)[20,](#page-19-29) [22,](#page-21-30) [24–](#page-23-30)[29,](#page-28-28) [31,](#page-30-30) [33](#page-32-31)[–36](#page-35-23) The title frame now properly loads the color theme definitions for dark frames. As a result, the hyperref URL color for light frames is no longer used in the title frame. [VN] . . [15](#page-14-33)